# <u>Inbident Manabement</u>

#### **Process**

The Incident Management process consists of seven procedures for handling support requests.

The first procedure is called "Support Request Registration". This procedure is used by service desk agents when they register requests from **customers**.

The second procedure is called "Support Request Assignment". Service desk agents use this procedure when they assign support requests to groups, and to the service desk manager in case of complaints. They also use this procedure when they handle support requests that have been rejected by group coordinators. Group coordinators use this procedure after support requests have been assigned to their respective groups. They use it to assign these support requests to a specific change coordinator or specialist for resolution.

The third procedure is called "Complaint Handling". It is used by the service desk manager when he/she works to complete support requests of the category "Request for Support Improvement" to the satisfaction of the customers who submitted them.

The fourth procedure is called "Support Request Tracking". Service desk agents follow it when they track the progress of support requests.

The fifth procedure is called "Support Request Resolution by Specialist". It is used by specialists to complete support requests that have been assigned to them.

The sixth procedure is called "Incident Escalation Handling". After an incident has been escalated, the service provider of the affected service uses this procedure to determine how the incident can be resolved in the most efficient manner.

The seventh and last procedure is called "Support Request Closure". This procedure is used by service desk agents when they resolve and close out completed support requests.

For more details about these procedures, click on the Process button to return to the graphical representation of this process and click on the box that represents the procedure that you would like to know more about. The graphical representation of this procedure will appear and you will be able to click on the Description button in the upper left-hand corner of your screen to read more about it.

#### **Mission**

The mission of the Incident Management process is to resolve support requests as quickly as possible in a prioritized fashion.

#### **Scope**

The scope of the Incident Management process is limited to the support request categories listed in the table below.

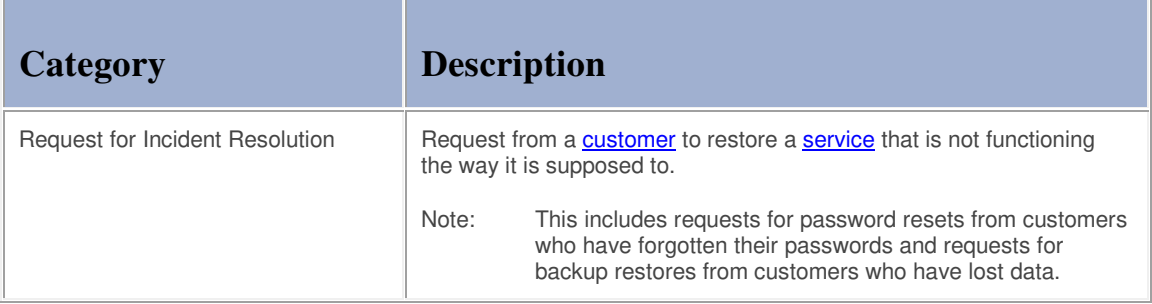

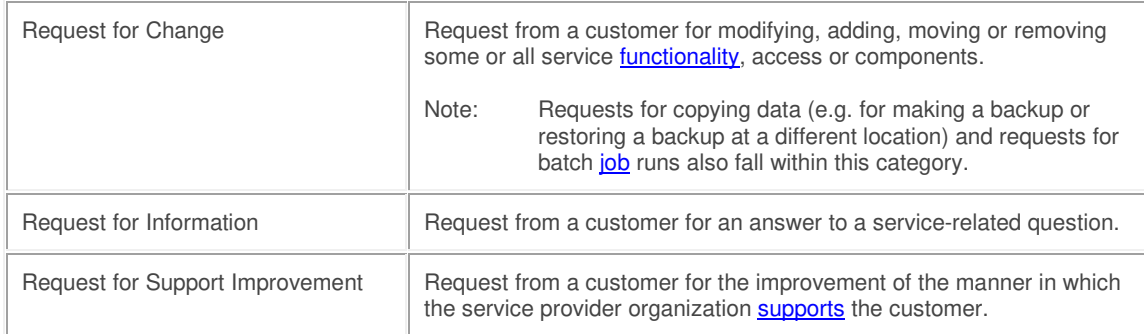

## **Level of Detail**

The level of detail in which Incident Management information is to be registered is specified in the field utilization guidelines for the fields of the form that is available in the service management application for the support of this process.

The following form is available in the service management application for the Incident Management process:

#### Support Request

Click on the form to obtain the field utilization guidelines for each of its fields.

#### **Roles & Responsibilities**

The table below lists the different roles that are involved in the Incident Management process, along with their respective responsibilities. Click on a role to review its profile.

r.

Ē.

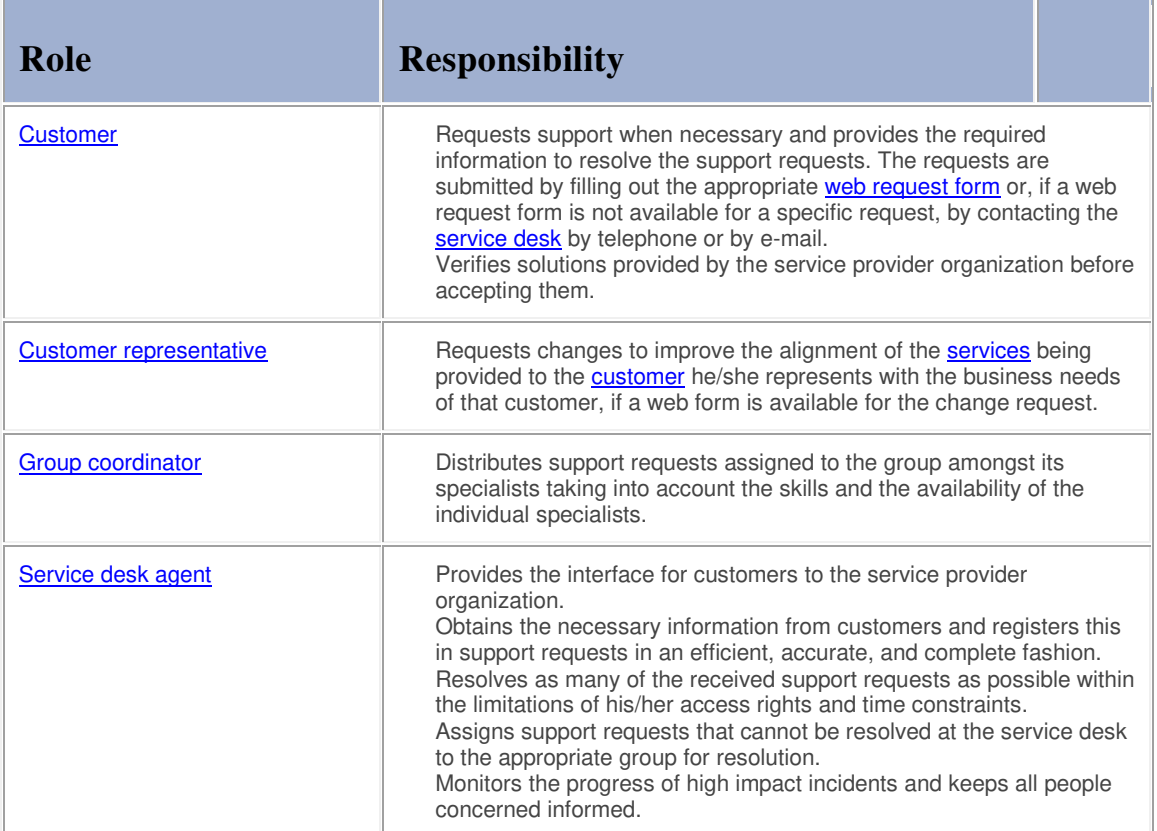

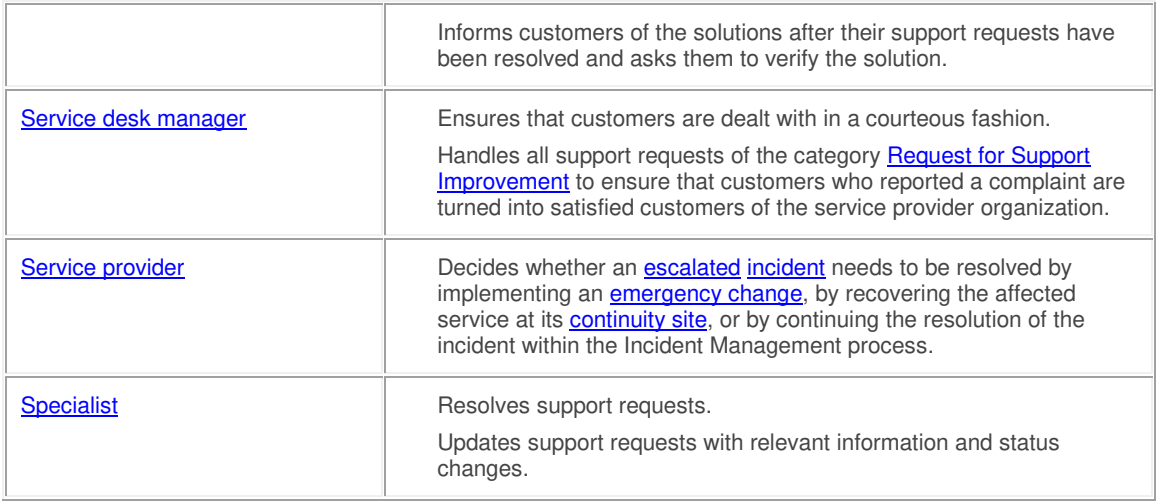

## **Key Performance Indicators**

The table below lists the key performance indicators (KPIs) that have been selected for tracking the success of the Incident Management process.

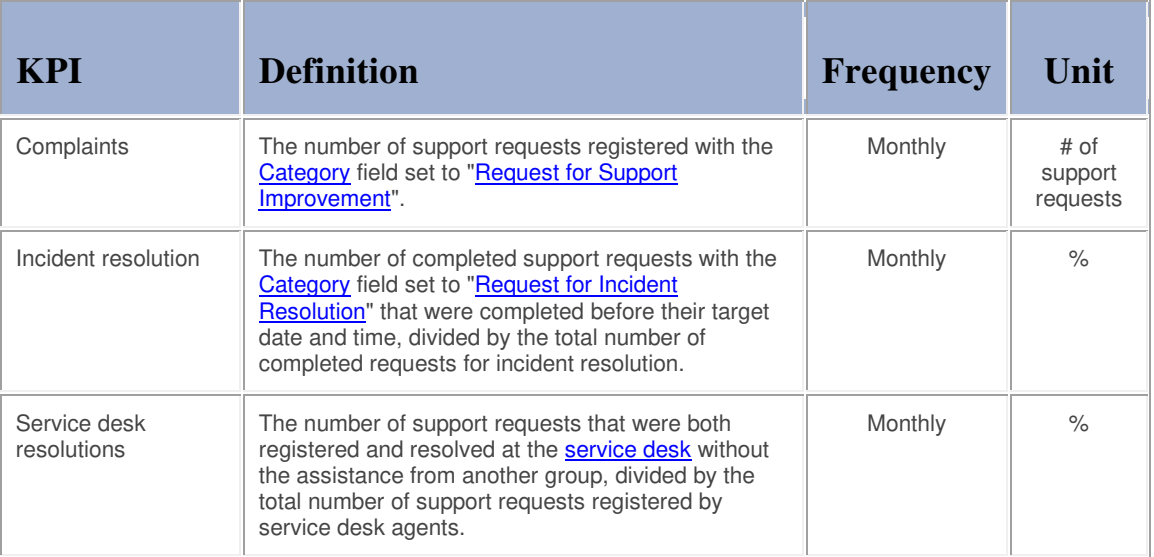

## **Beneficiaries**

The roles that rely on the Incident Management process are listed in the table below, along with their respective requirements for the Incident Management process.

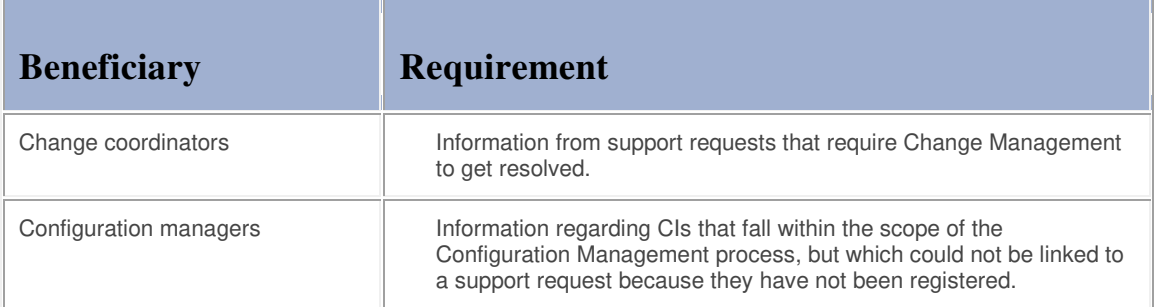

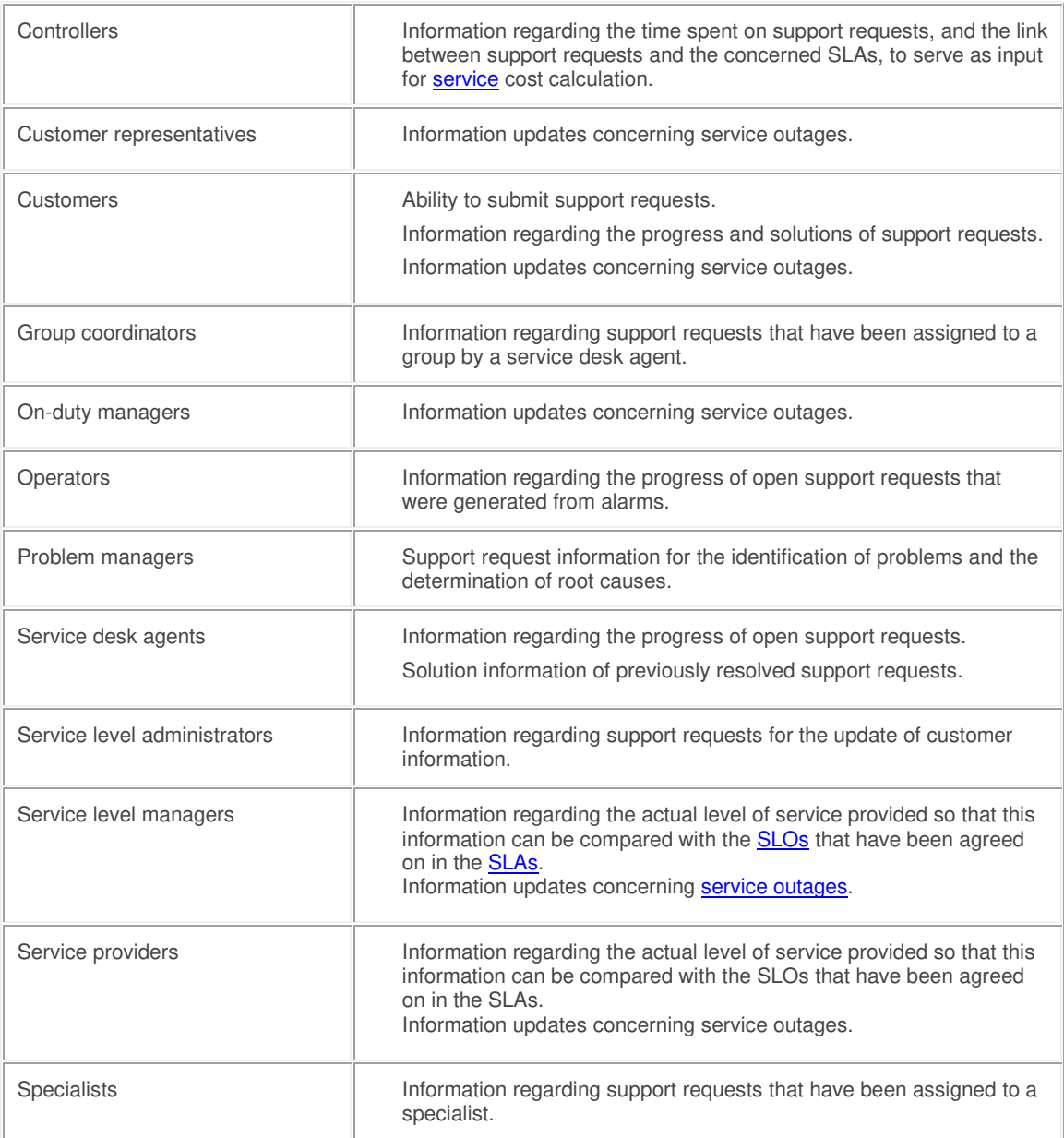

#### **Owner**

The owner of the Incident Management process is the Service Management CAB.

This CAB is responsible for reviewing, and subsequently approving or rejecting, requests for improvement of the Incident Management process and its supporting functionality in the service management application.

### **Process**

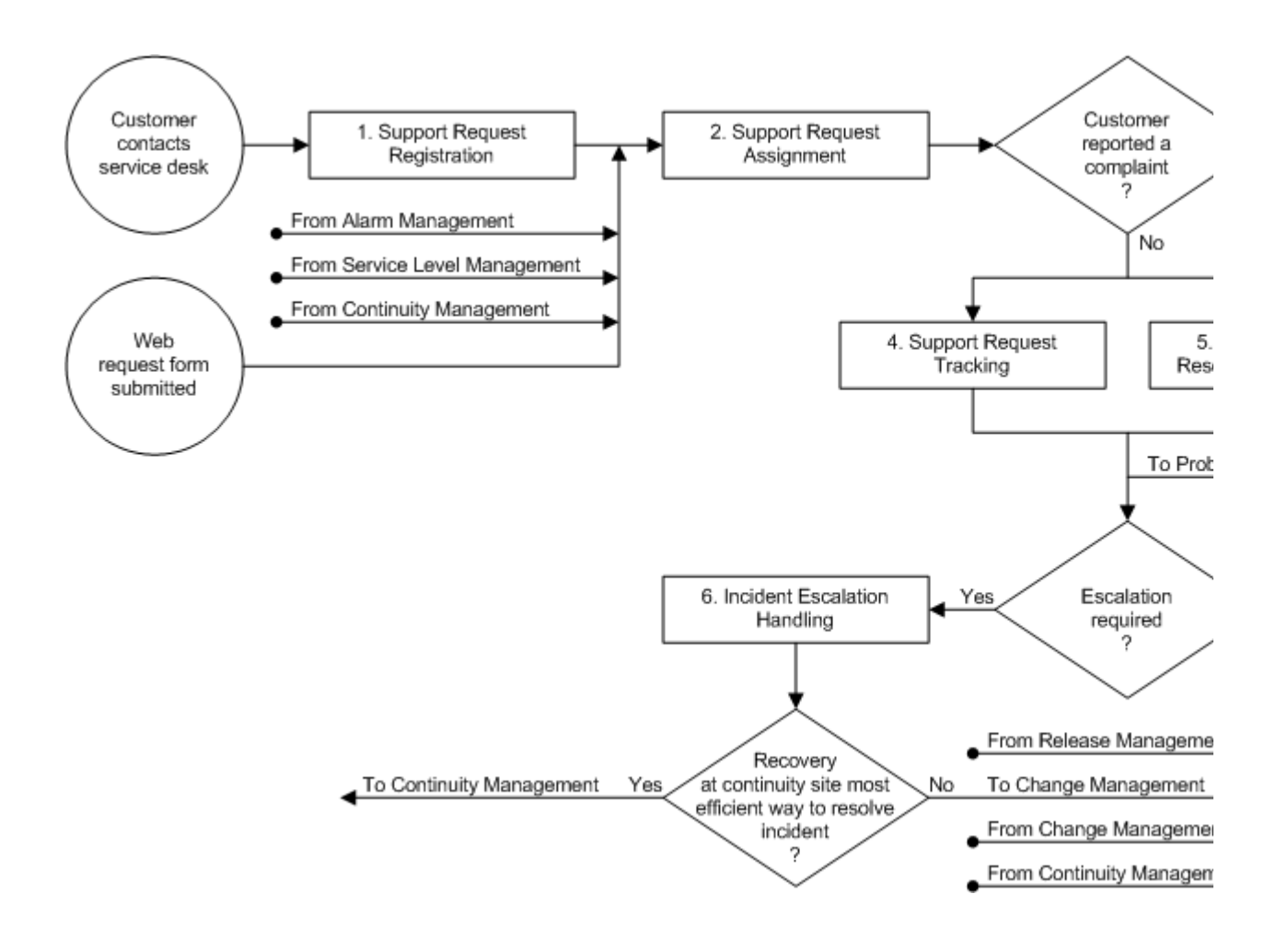

#### **Procedure 1, Support Request Registration**

When a customer contacts the service desk, the service desk agent links the customer's person item to a new support request. Next, the service desk agent determines the nature of the customer's request. This is done by asking the customer how he/she can be helped, if the customer contacted the service desk by phone or in person. Alternatively, if the customer contacted the service desk in writing (e.g. with an e-mail, fax, paper form, etc.) the service desk agent determines the nature of the request by reading through its information.

If the customer contacted the service desk about a previously registered support request, the service desk agent looks it up. If the support request was already closed, but the customer is not satisfied with the solution provided, the service desk reopens it. On the other hand, if the customer simply wants an update of the support request's status, the service desk agent informs the customer of the progress that has been made.

If the customer contacted the service desk to submit a new request, the service desk agent determines whether or not a support request template is available for the customer's request.

If a support request template is available, the service desk agent uses the template to fill out the support request. The service desk agent reads the instructions from the template and follows them. The instructions specify which information to obtain from the customer and how to proceed after the information has been obtained (e.g. how to resolve the request, or to which group it is to be assigned).

In case a support request template is not available for the request of the customer, the service desk agent registers the necessary information manually. The service desk agent subsequently links the applicable service and configuration item (if known) to the support request.

If the customer reported an incident, the service desk agent continues by determining the impact level based on the information provided by the customer, the information about the configuration of the service infrastructure, and the other incidents that are currently open for the impacted service. The impact level and the business importance level (BIL) of the service for the customer automatically determine the priority level that is assigned to requests for incident resolution. If it does not concern an incident, the service management application uses the support request category to automatically assign the correct priority level.

After the priority has been assigned, the service desk agent provides the support request number to the customer,

**Procedure 1, Support Request Registration** 

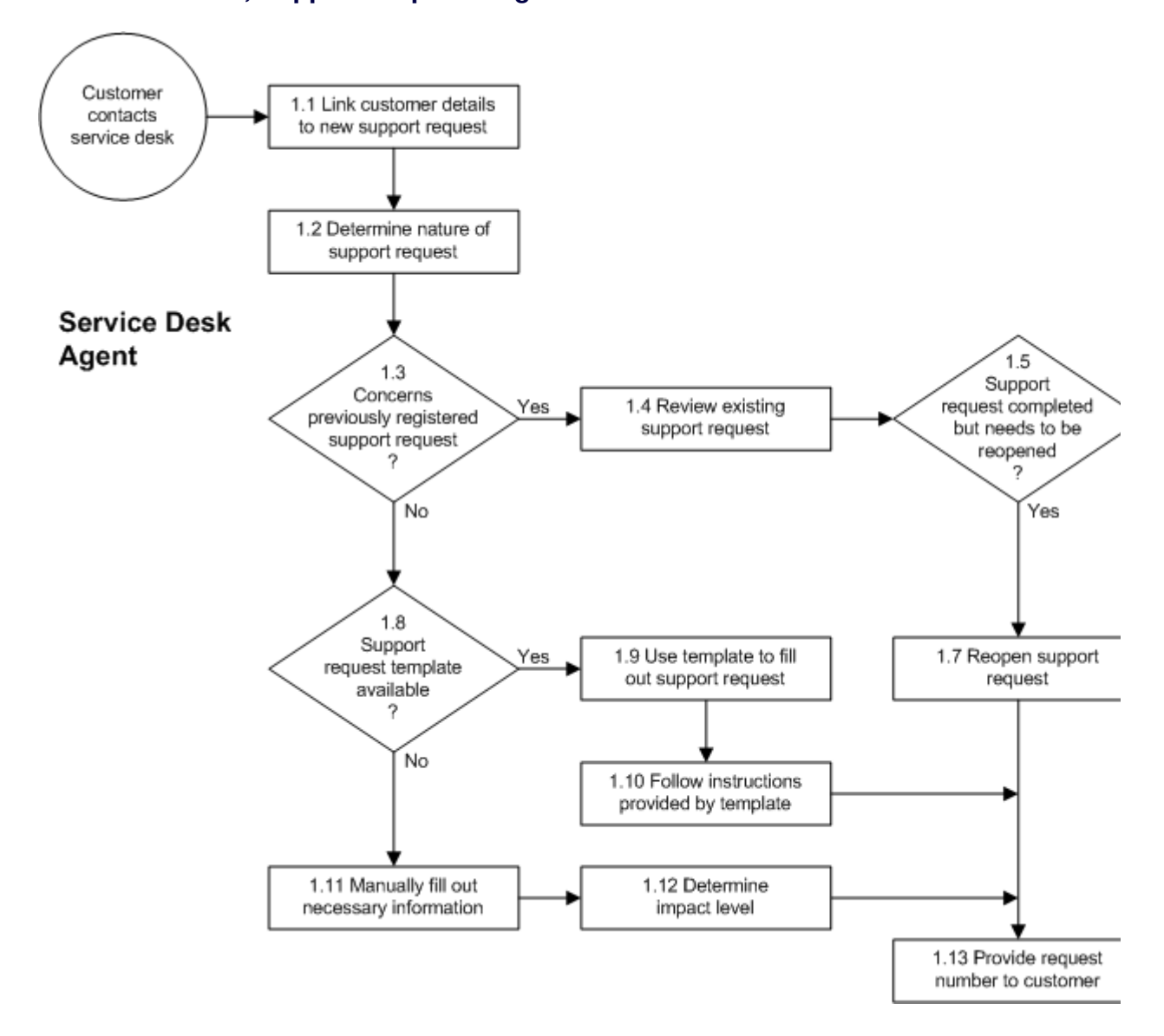

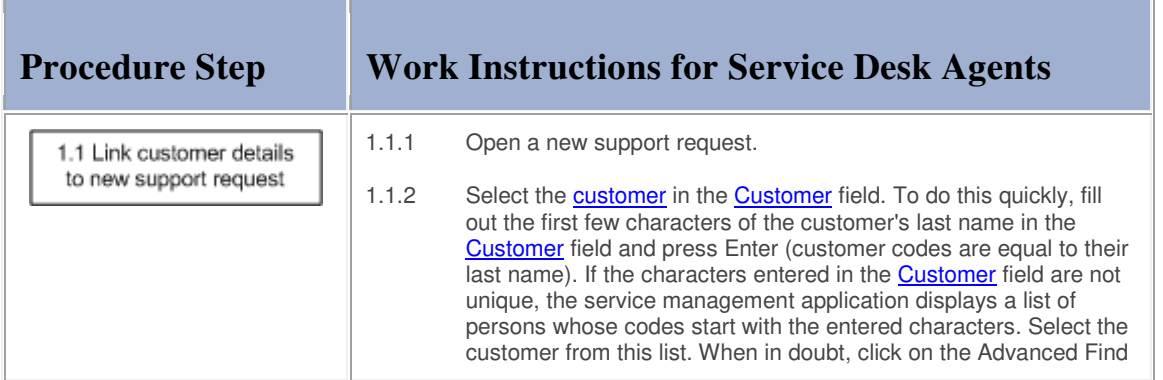

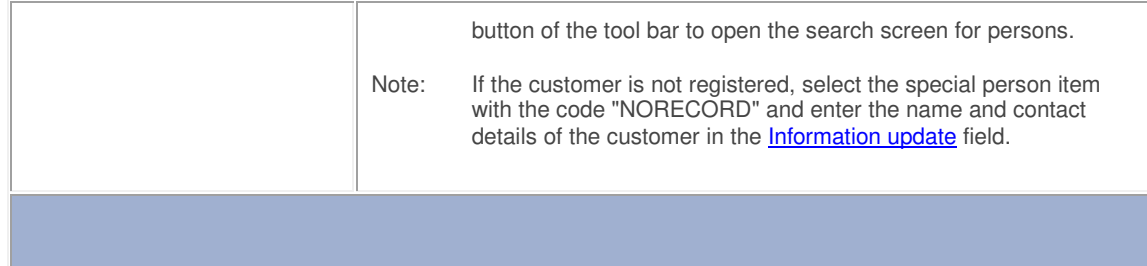

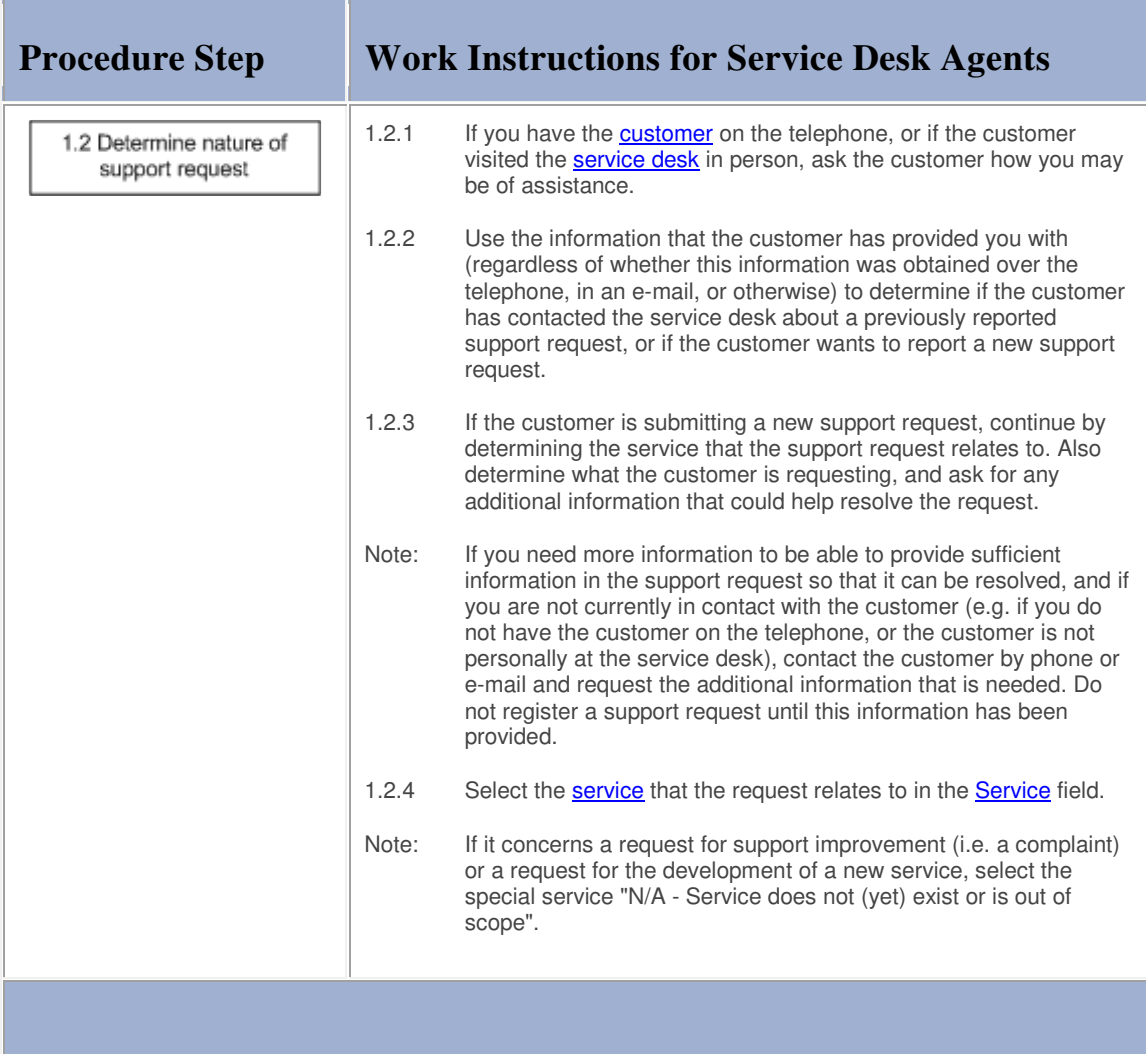

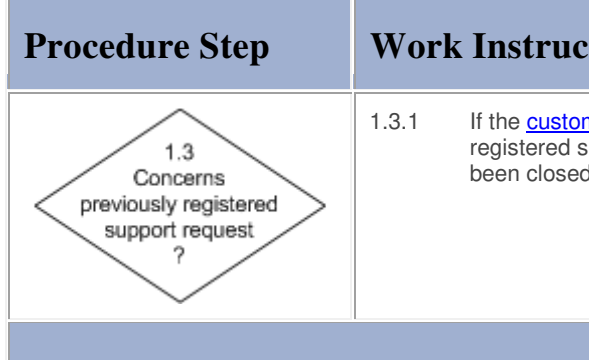

# **Procedure Step Work Instructions for Service Desk Agents**

1.3.1 If the **customer** contacted the **service desk** about a previously registered support request, regardless of whether it has already been closed or not, continue with 1.4.1. Otherwise go to 1.8.1.

## **Work Instructions**

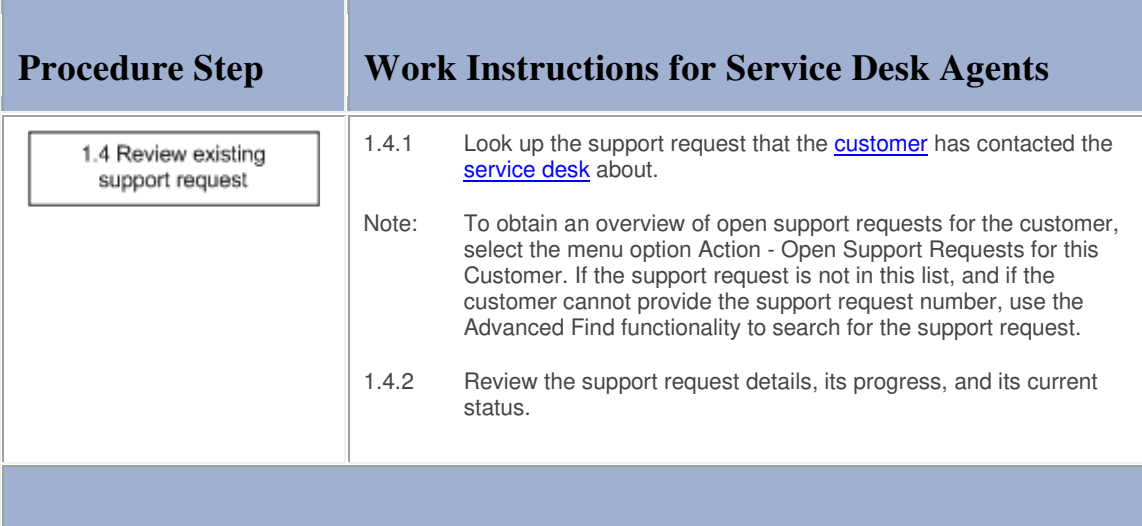

## **Work Instructions**

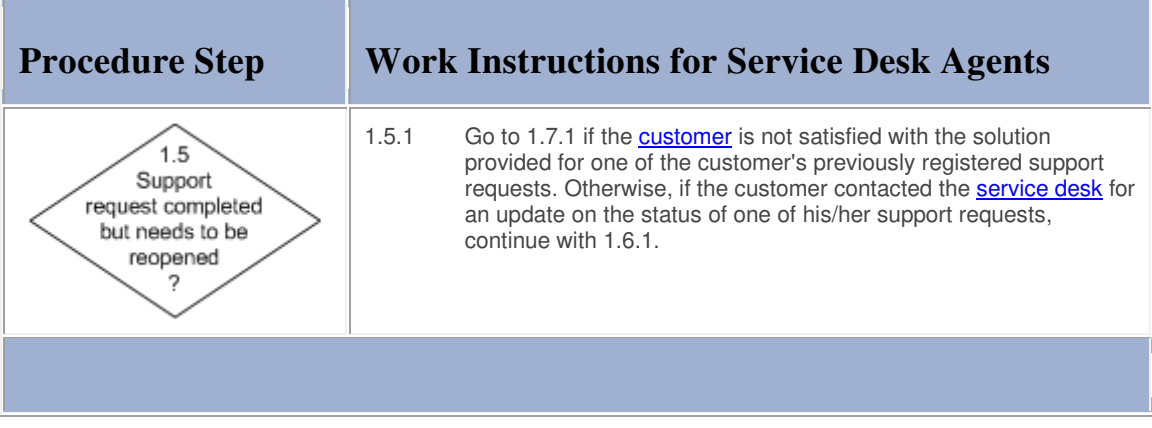

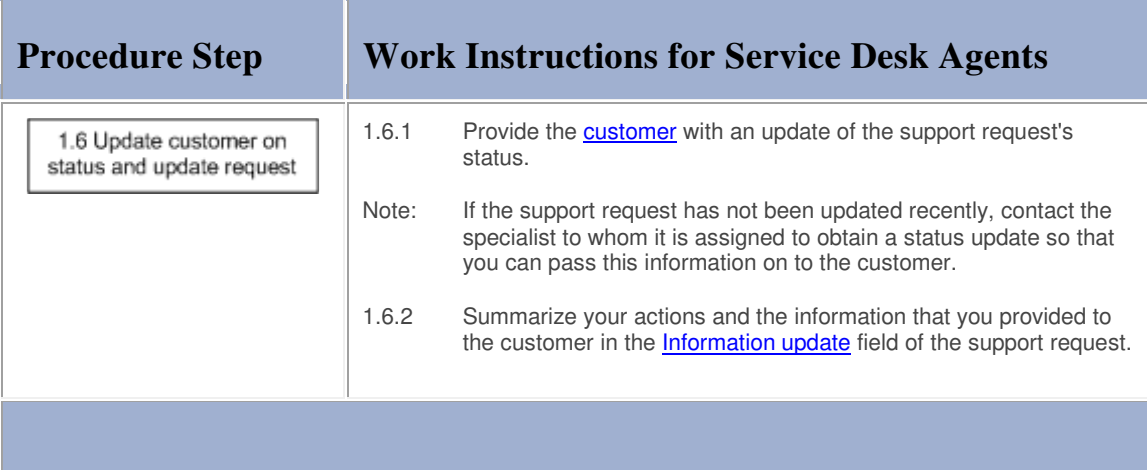

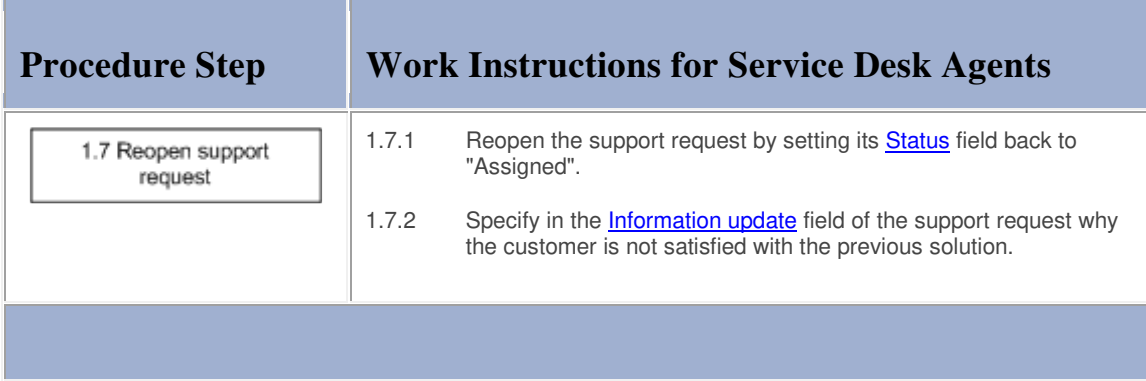

## **Work Instructions**

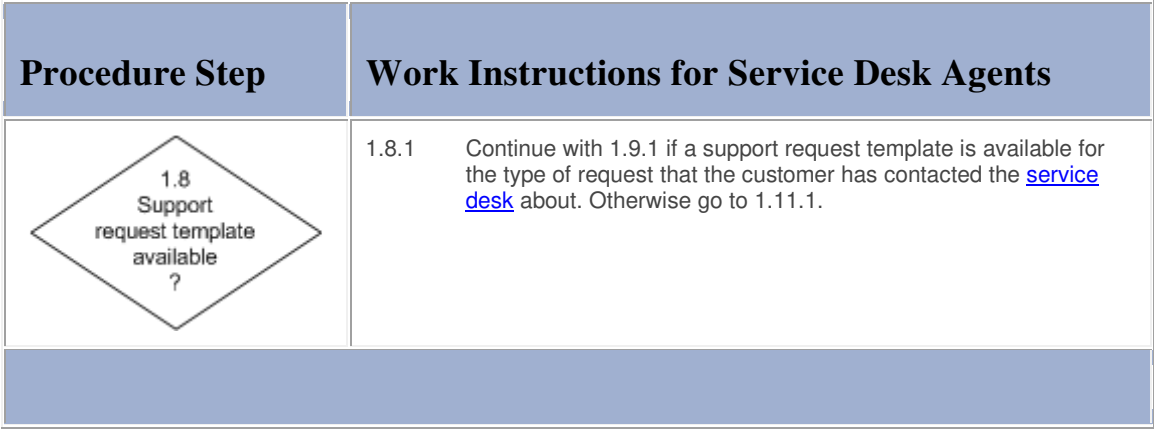

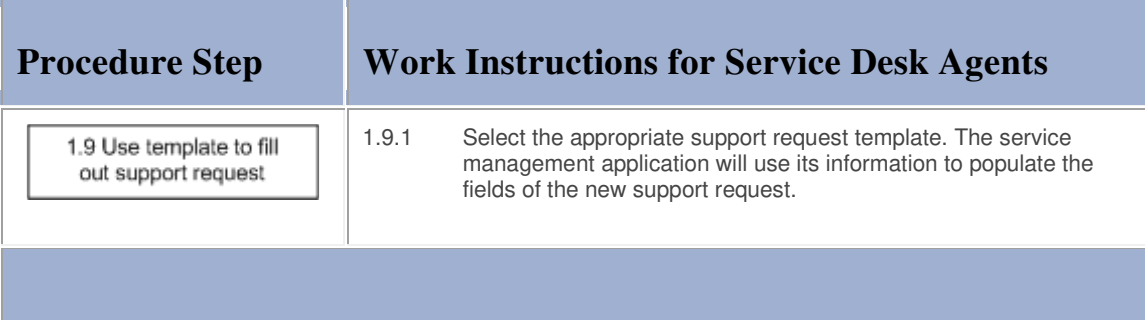

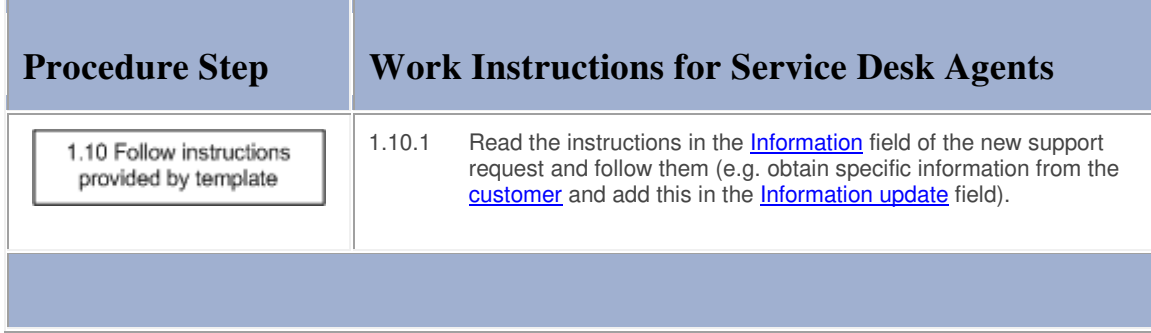

## **Work Instructions**

**Service State** 

п

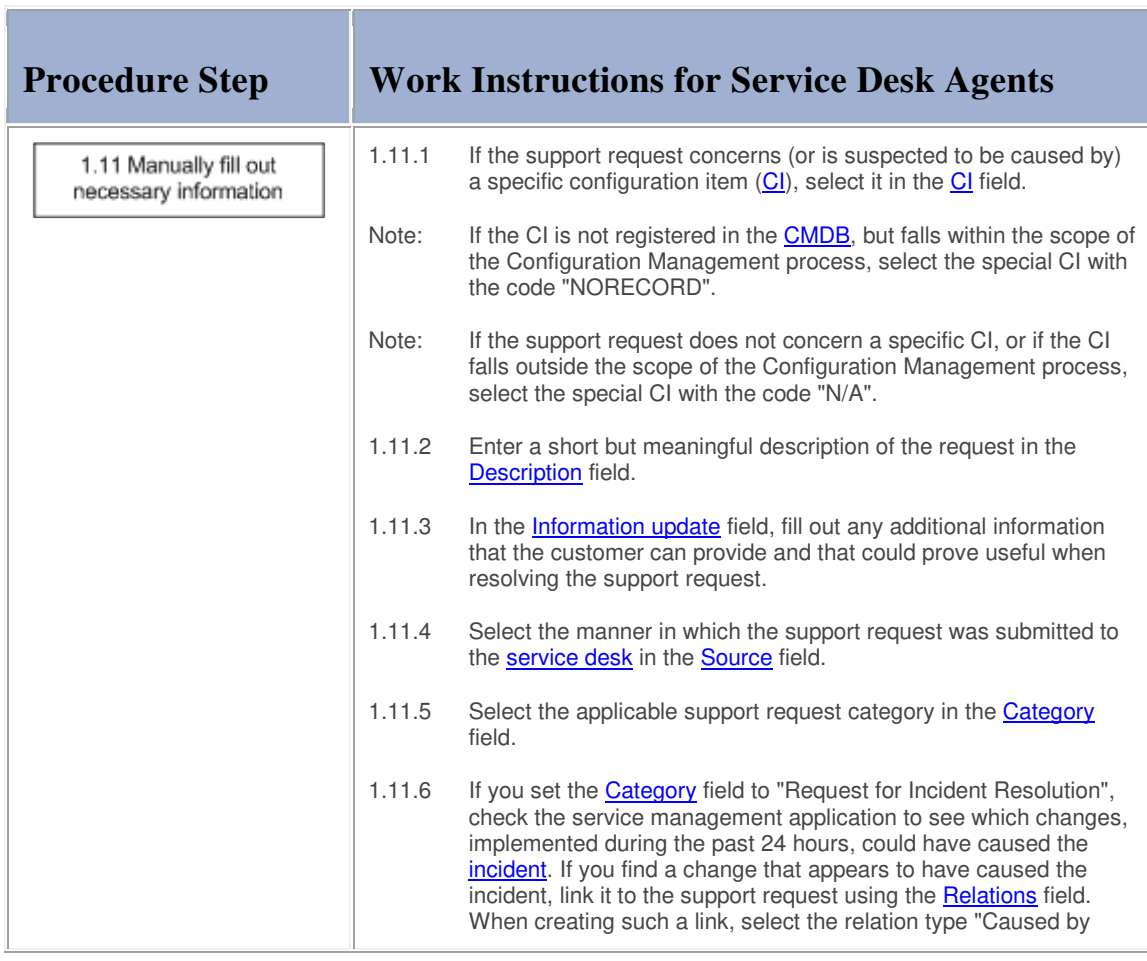

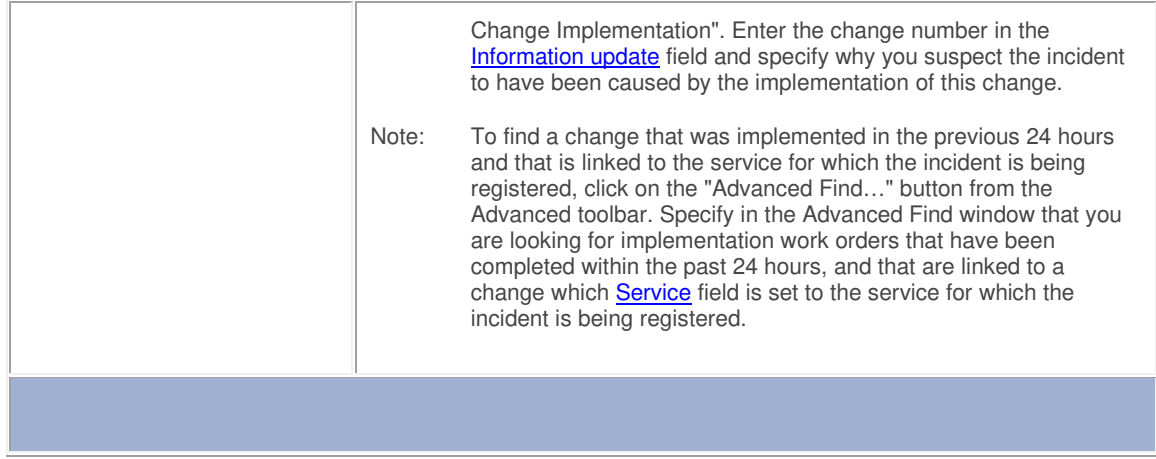

**Contract Contract** 

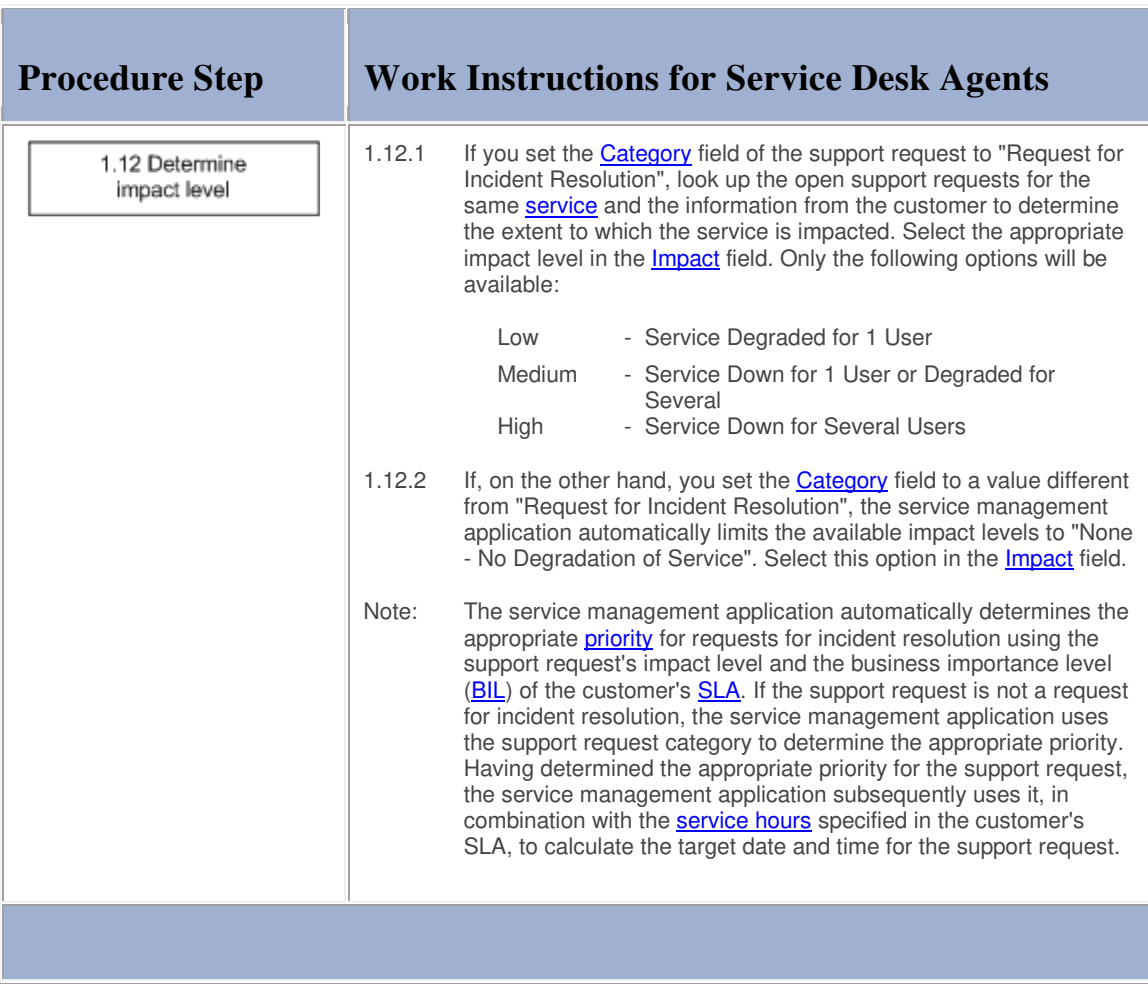

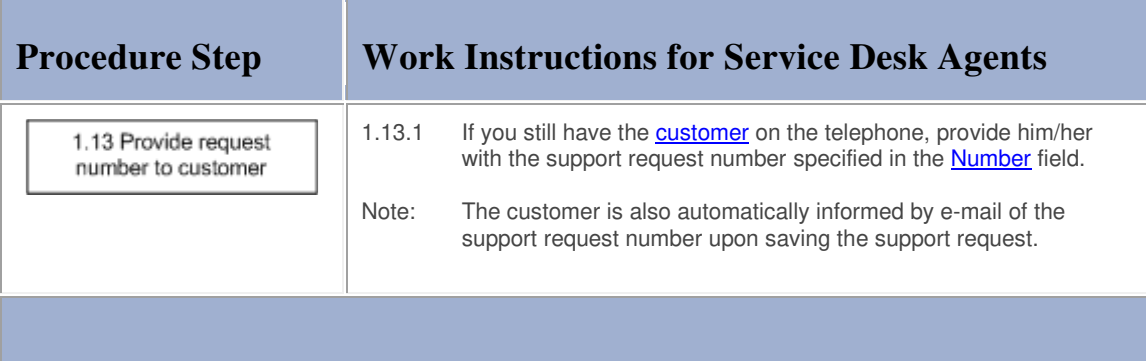

#### **Procedure 2, Support Request Assignment**

If the support request concerns a request for support improvement (i.e. a complaint), the service desk agent assigns the support request to the service desk manager. All other support request categories are considered by the service desk agent for resolution. If the service desk agent is not able to resolve the request (in terms of skills, access rights and time restrictions), he/she assigns it to the appropriate group.

Support requests that service level managers passed on to the service desk for assignment are dealt with in the same fashion.

All support requests that have been assigned to a group by service desk agents, operators and the continuity manager, and after customers and customer representatives submit a web request form, are reviewed by the coordinator of the group.

If the group coordinator determines that a support request has been assigned to the wrong group, or if a support request does not contain all information that should have been provided by the service desk agent, operator or continuity manager in order to be able to complete it, he/she rejects it and specifies the reason for rejection.

Rejected support requests are automatically passed to the service desk that provides the customer interface for the group that rejected it. There, a service desk agent ensures that the missing information is collected and/or that these rejected support requests get reassigned to the appropriate group if they cannot be resolved by the service desk.

Support requests that have been assigned to the correct group, and that contain the required information, are passed to the change coordinator of the related service if it concerns a request for a change which implementation needs to be coordinated by Change Management. All other support requests are passed to the most appropriate specialist of the group (in terms of skills, availability and access rights).

#### **Procedure 2, Support Request Assignment**

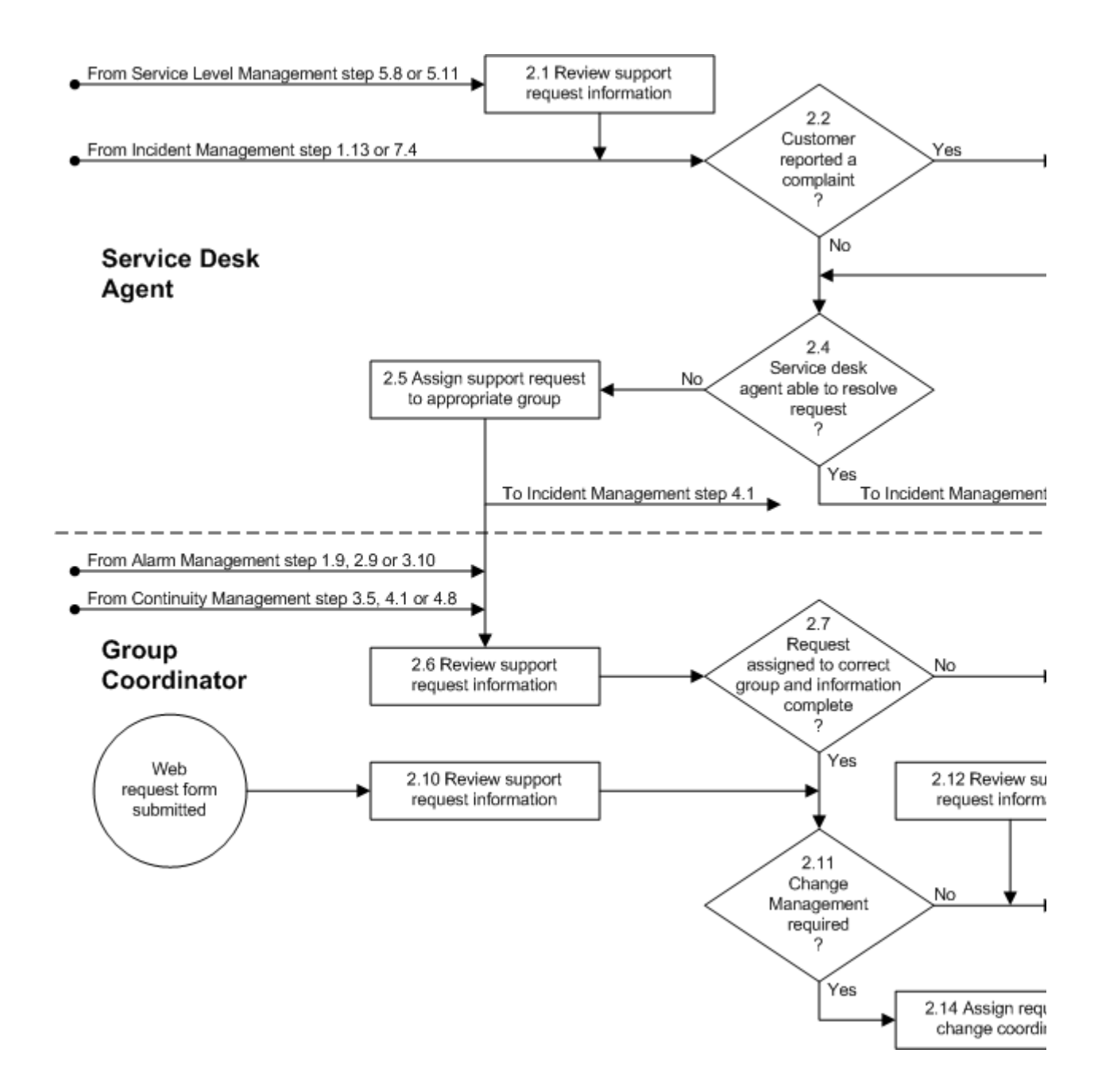

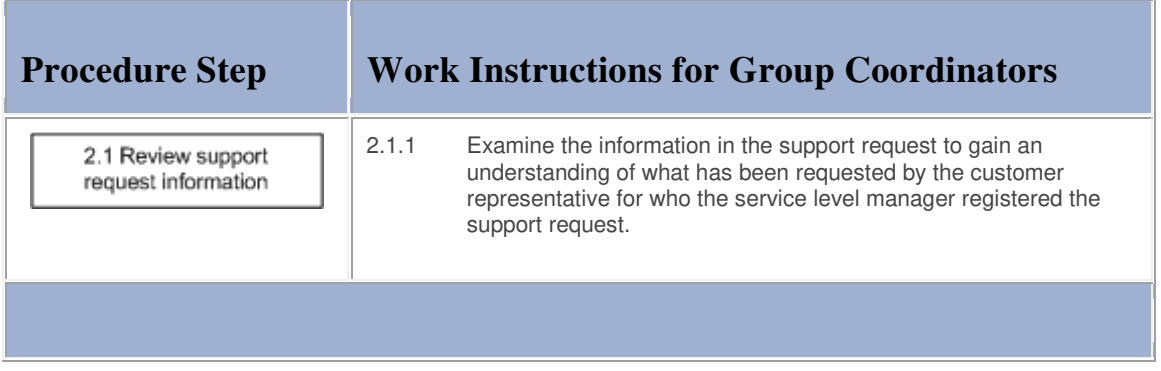

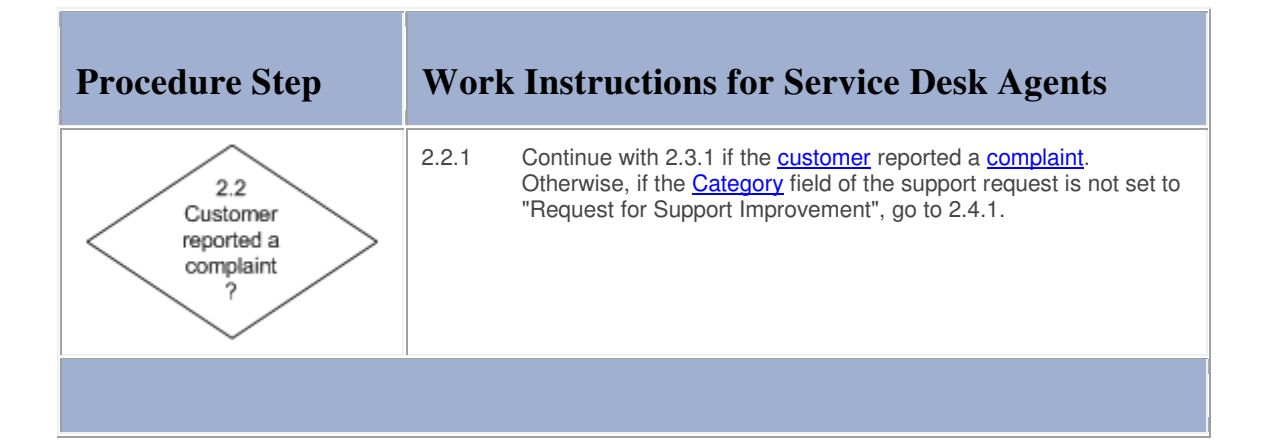

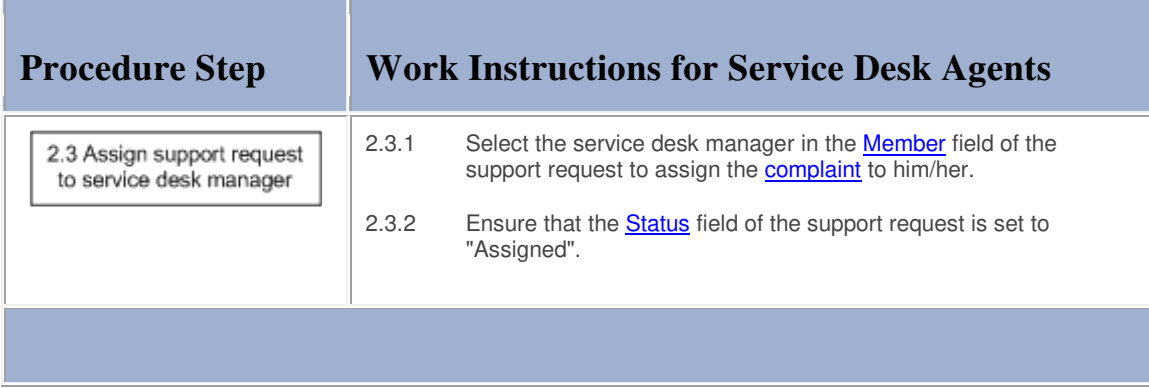

## **Work Instructions**

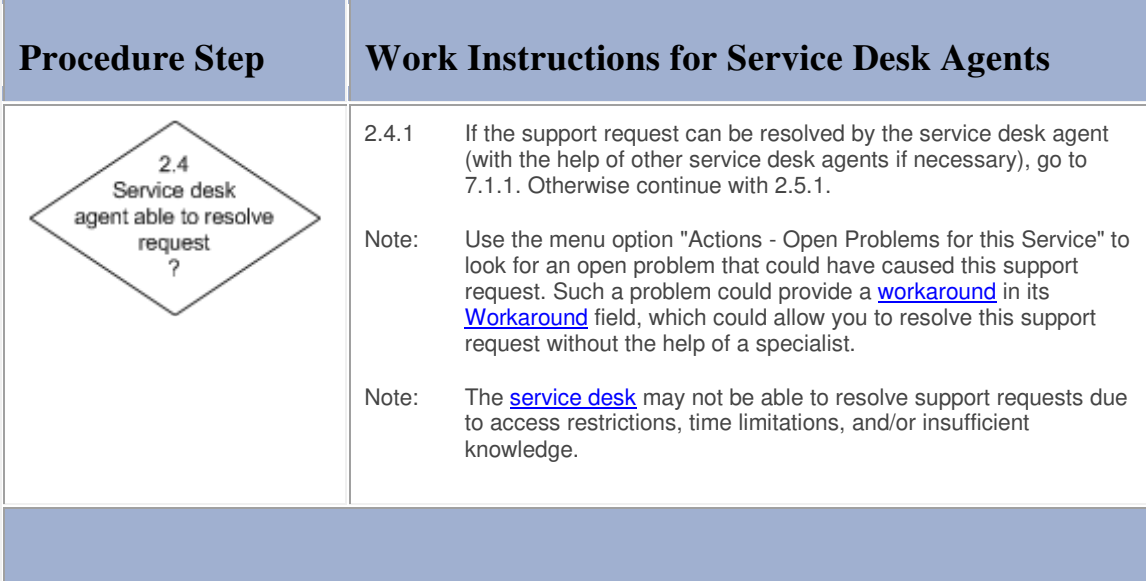

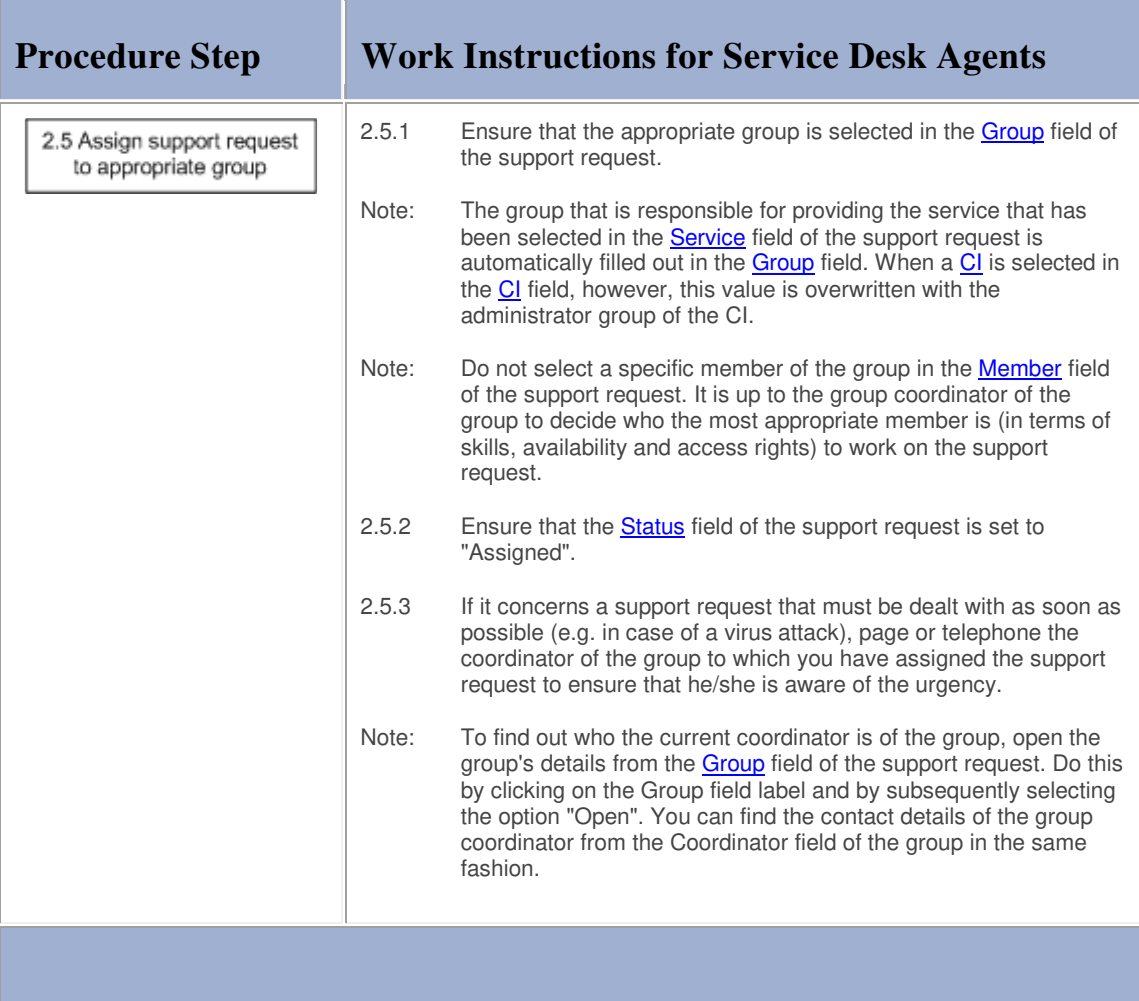

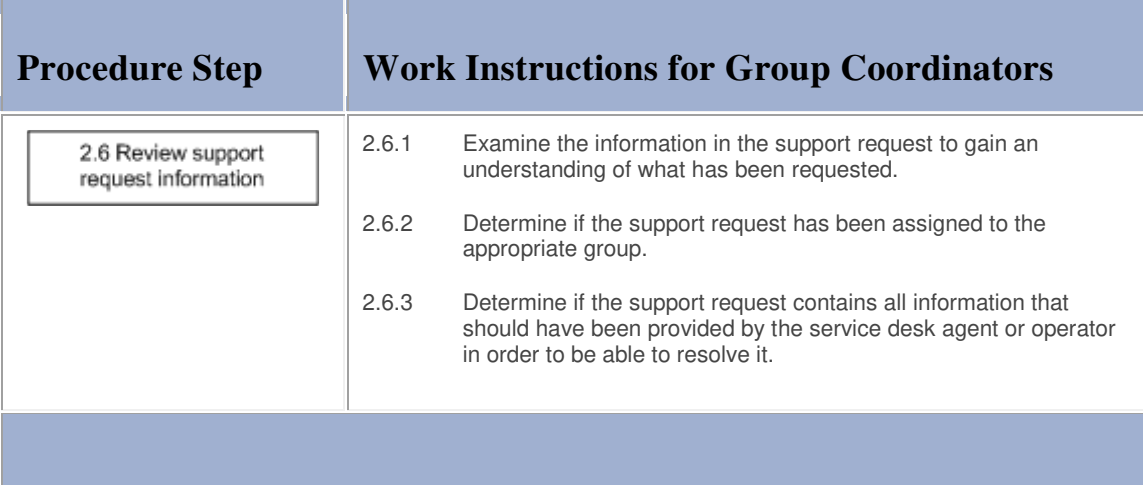

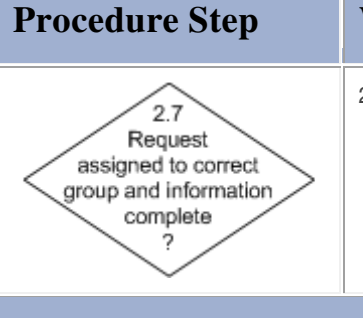

# **Procedure Step Work Instructions for Group Coordinators**

2.7.1 Continue with 2.8.1 if the support request was not assigned to the appropriate group or if it does not contain all information that should have been provided in order to be able to resolve it. Otherwise go to 2.11.1.

## **Work Instructions**

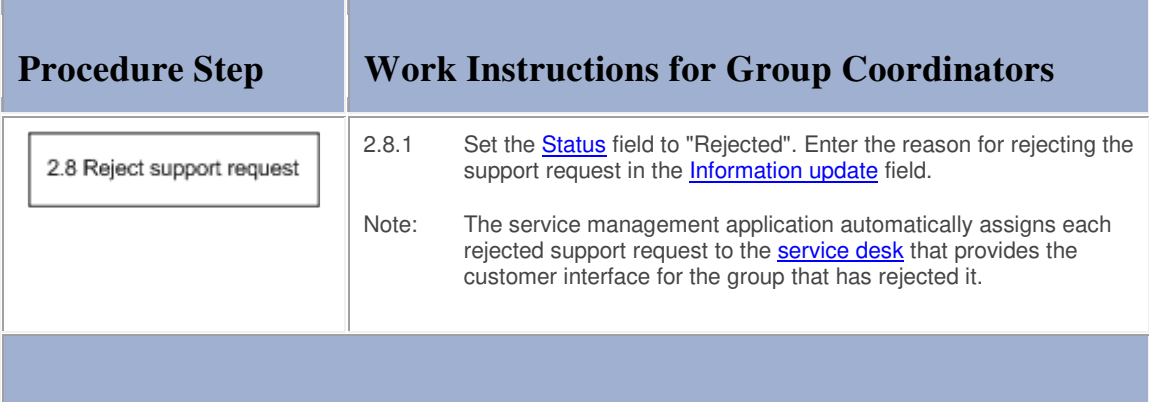

## **Work Instructions**

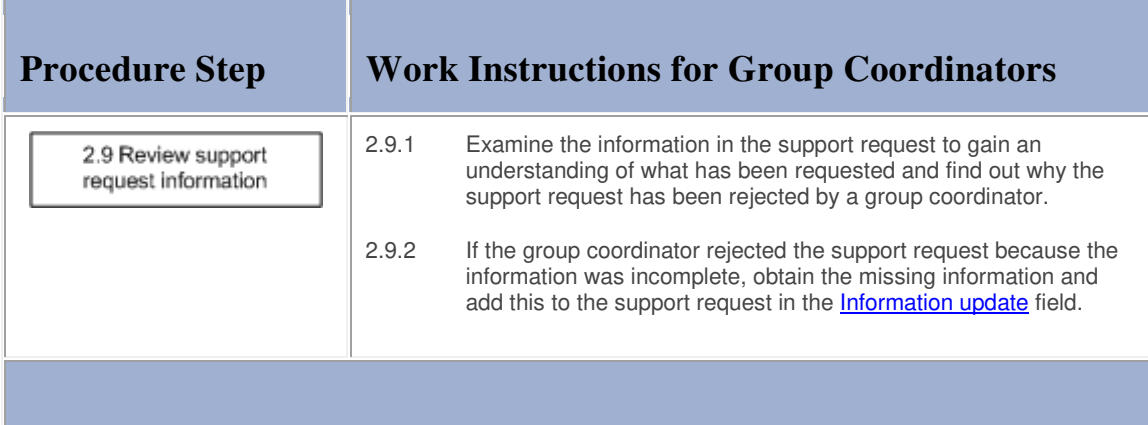

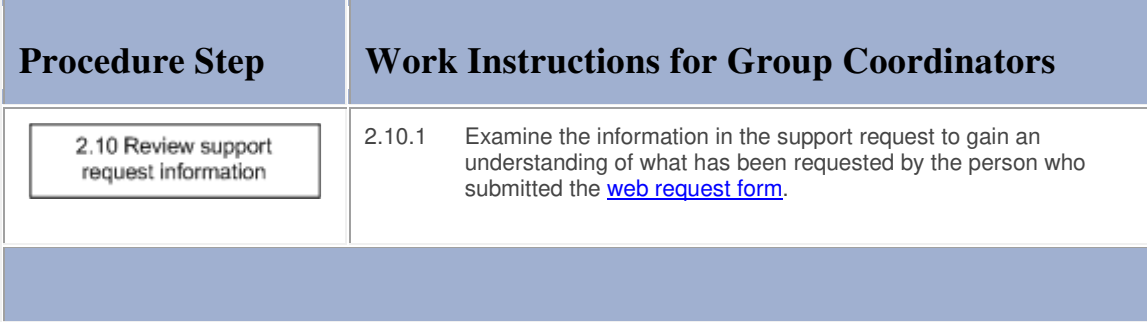

m.

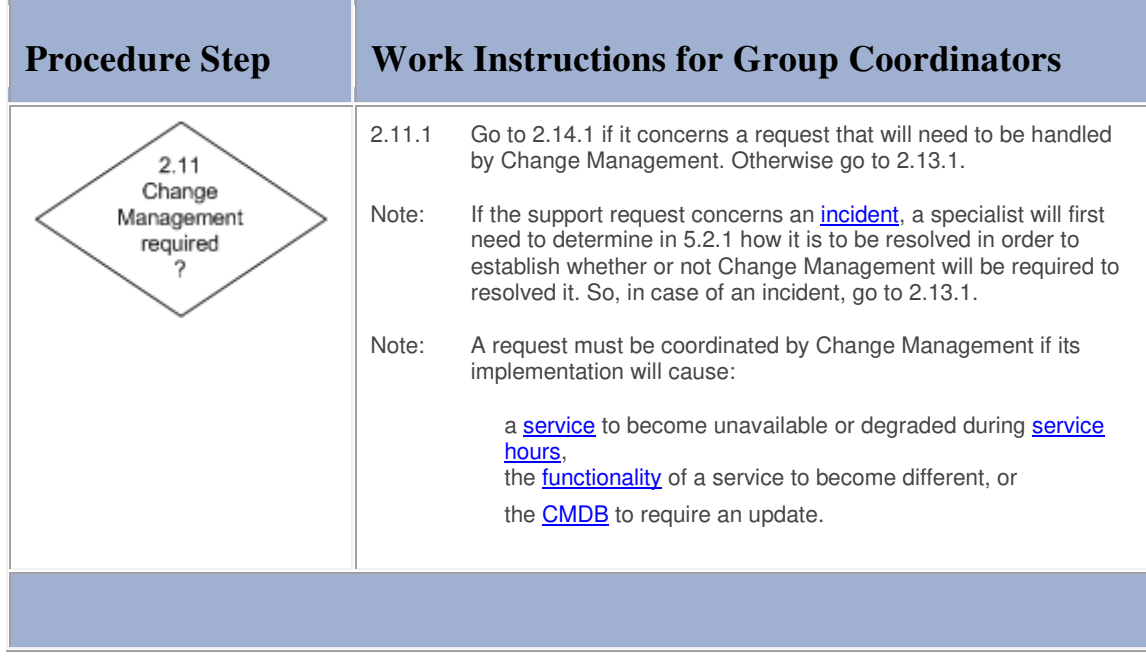

## **Work Instructions**

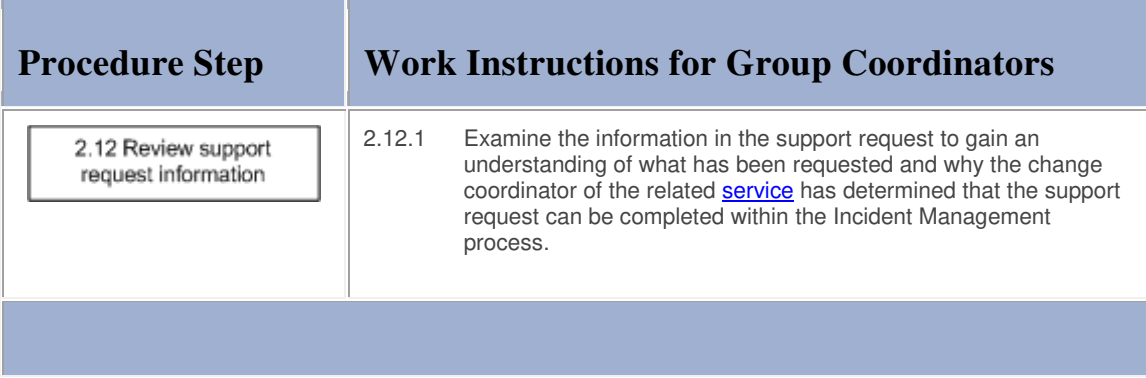

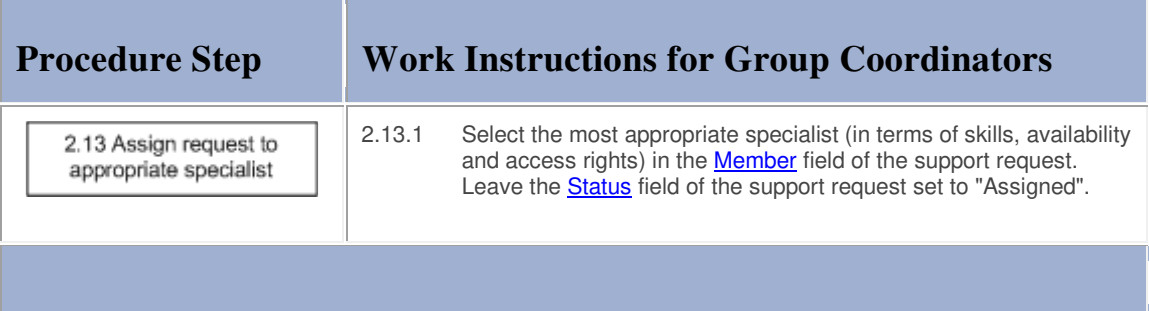

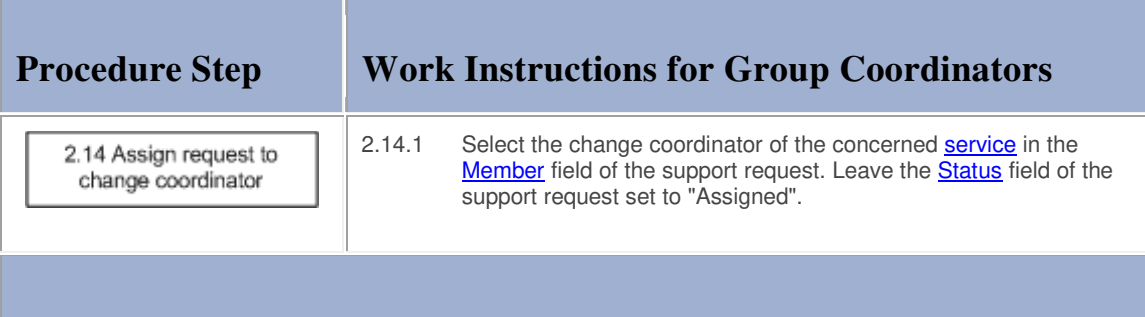

## **Procedure 3, Complaint Handling**

After a request for support improvement (i.e. a complaint) has been registered, the service desk manager reviews its details.

The service desk manager talks to the involved service desk agent(s), specialist(s), service level manager, customer representative and/or **customer** as needed to determine the cause of the complaint. Having determined the cause, the service desk manager decides on a way to restore the customer's faith in the **support** provided by the service provider organization.

After the service desk manager has taken the necessary actions to conciliate the customer, he/she completes the support request.

#### **Procedure 3, Complaint Handling**

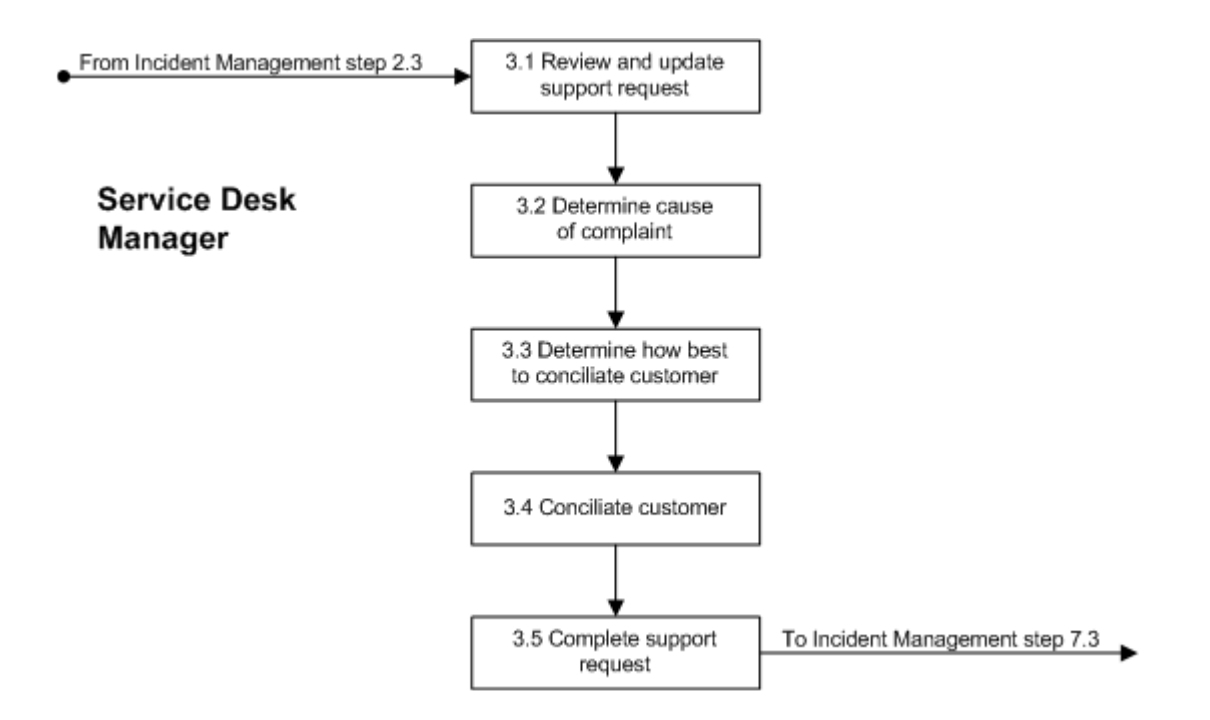

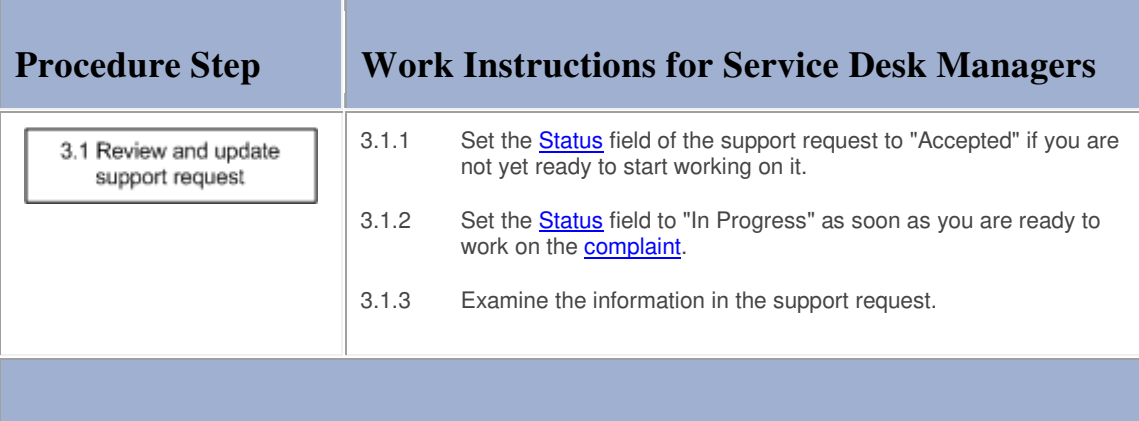

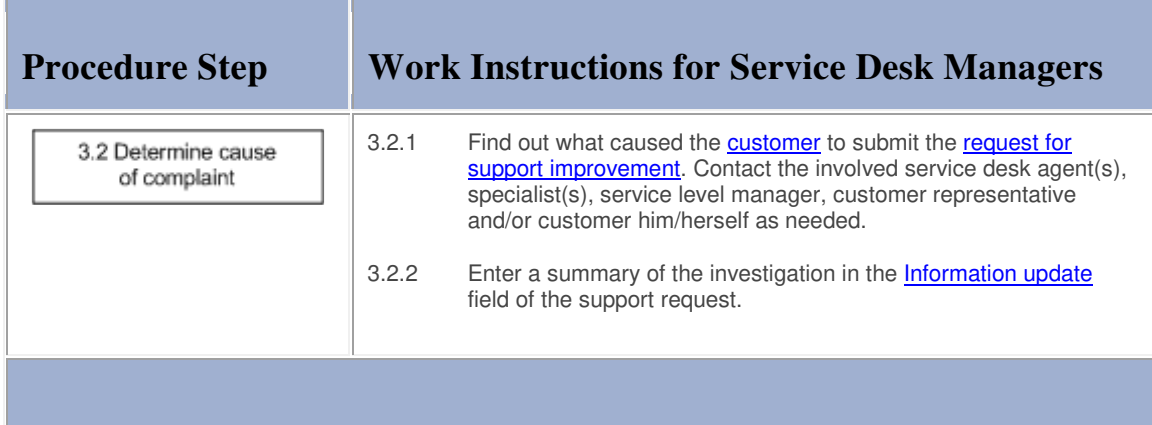

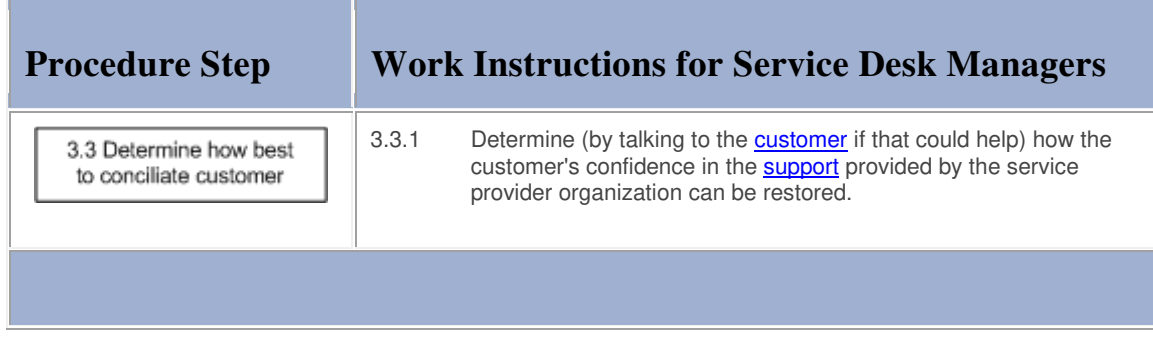

## **Work Instructions**

and the company of the company

**Contract Contract Contract** 

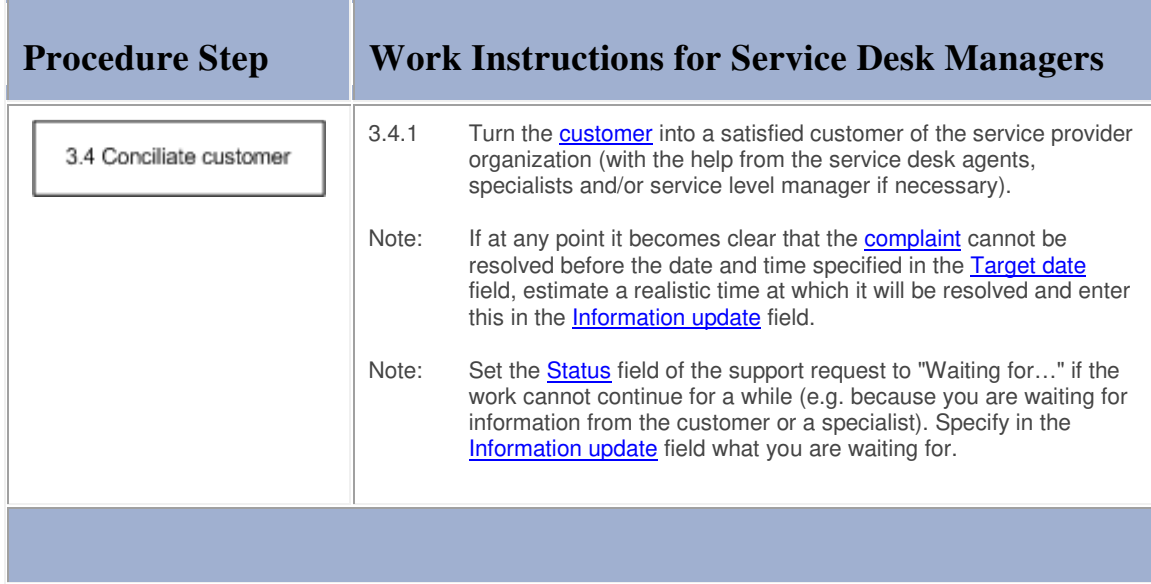

## **Work Instructions**

the contract of the contract of the contract of the contract of the contract of

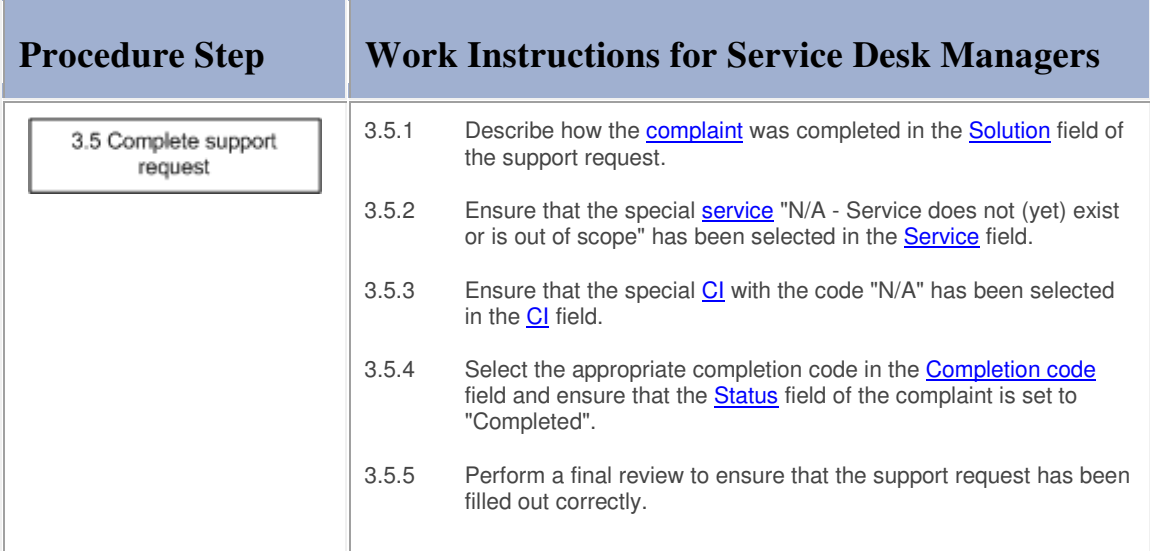

#### **Procedure 4, Support Request Tracking**

The service desk keeps track of open support requests by checking their status from time to time to ensure that they continue to progress towards completion. When a support request is no longer progressing, the service desk agent contacts the coordinator of the group to which the support request is assigned and ask him/her to make sure that the support request gets dealt with.

In addition, if a support request describes a new **service outage** that is impacting multiple users, the service desk agent informs all people concerned. The people concerned are:

- the affected users,
- the provider of the affected service,
- the customer representative(s) of the affected service,
- the service level manager(s) of the affected customer organization(s), and
- the on-duty manager.

After half of the available resolution time has passed, and if the service outage has not been resolved, the service desk agent provides the people concerned with a progress update.

If the incident still has not been resolved when the target date and time have been reached, the service desk agent provides the people concerned with another progress update. After this second update the service desk agent escalates the incident to the service provider.

#### **Procedure 4, Support Request Tracking**

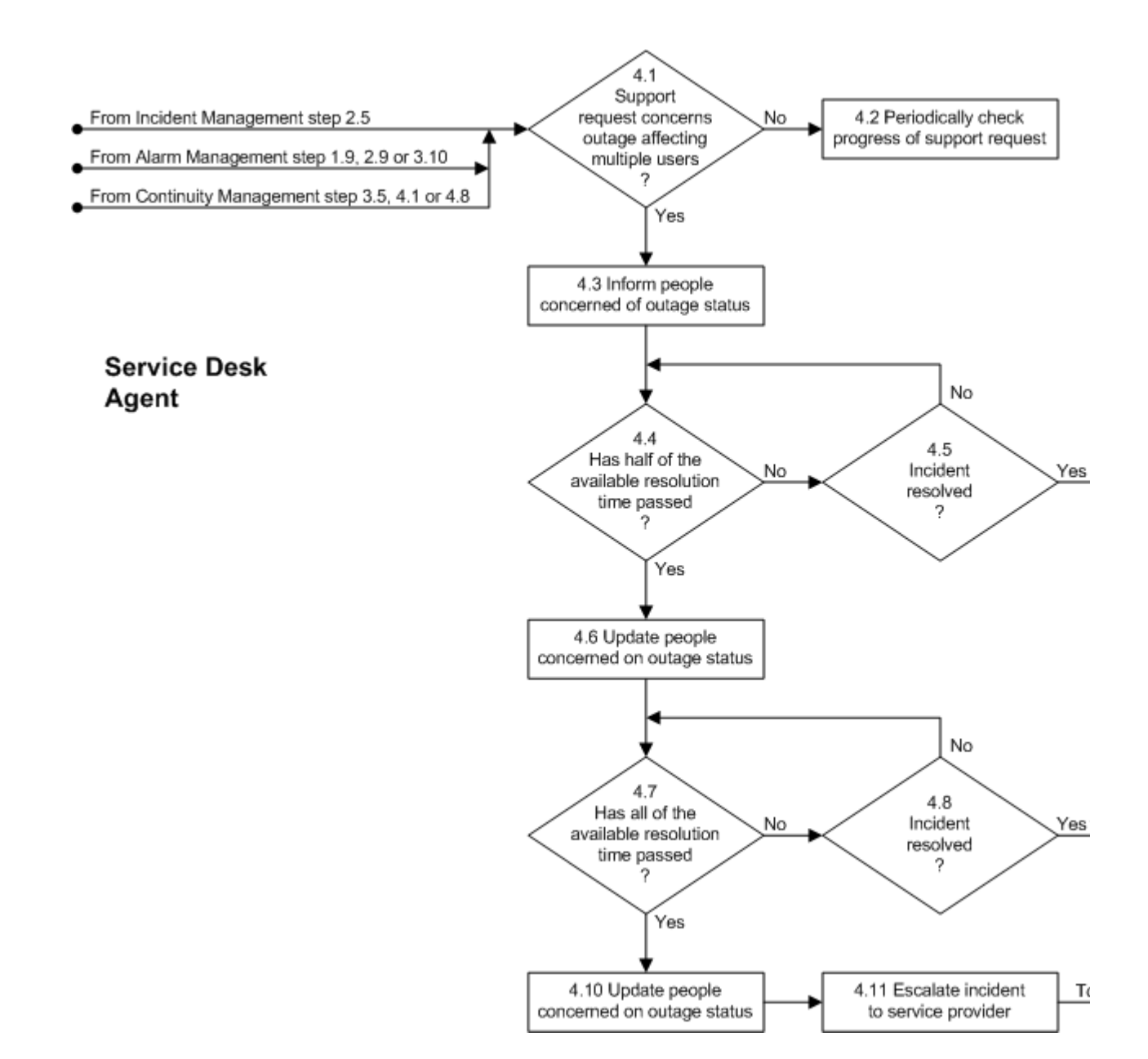

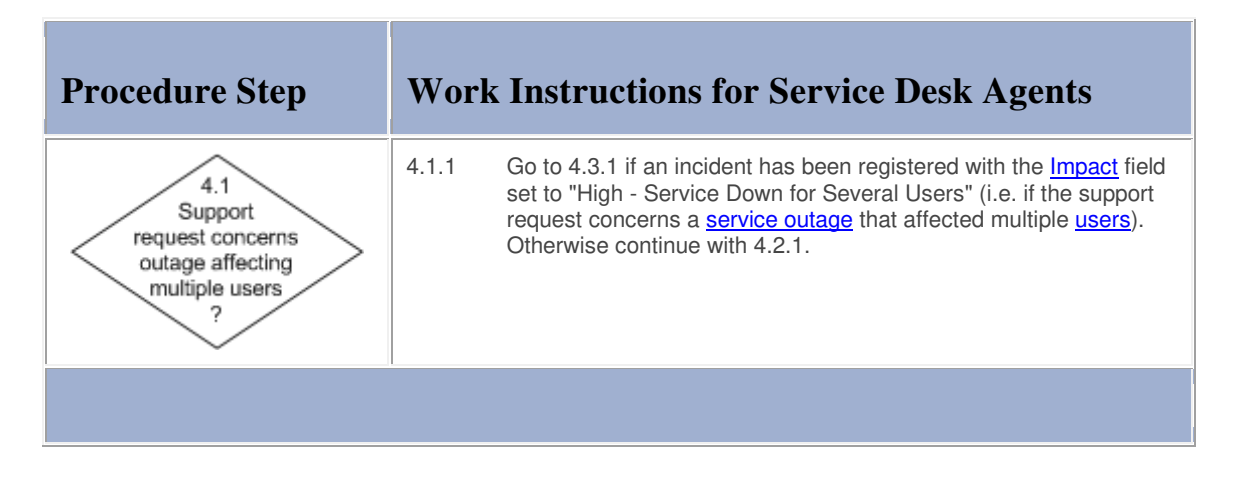

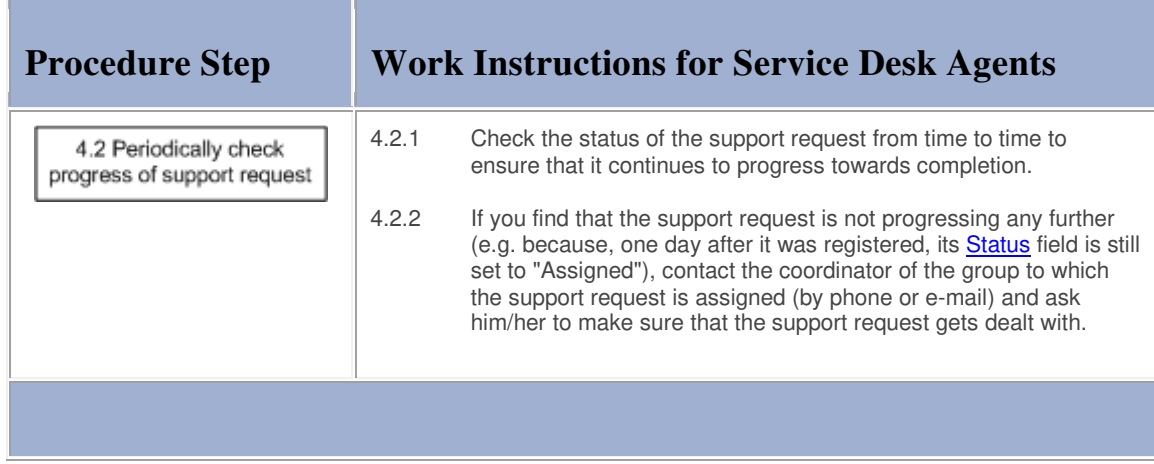

## **Work Instructions**

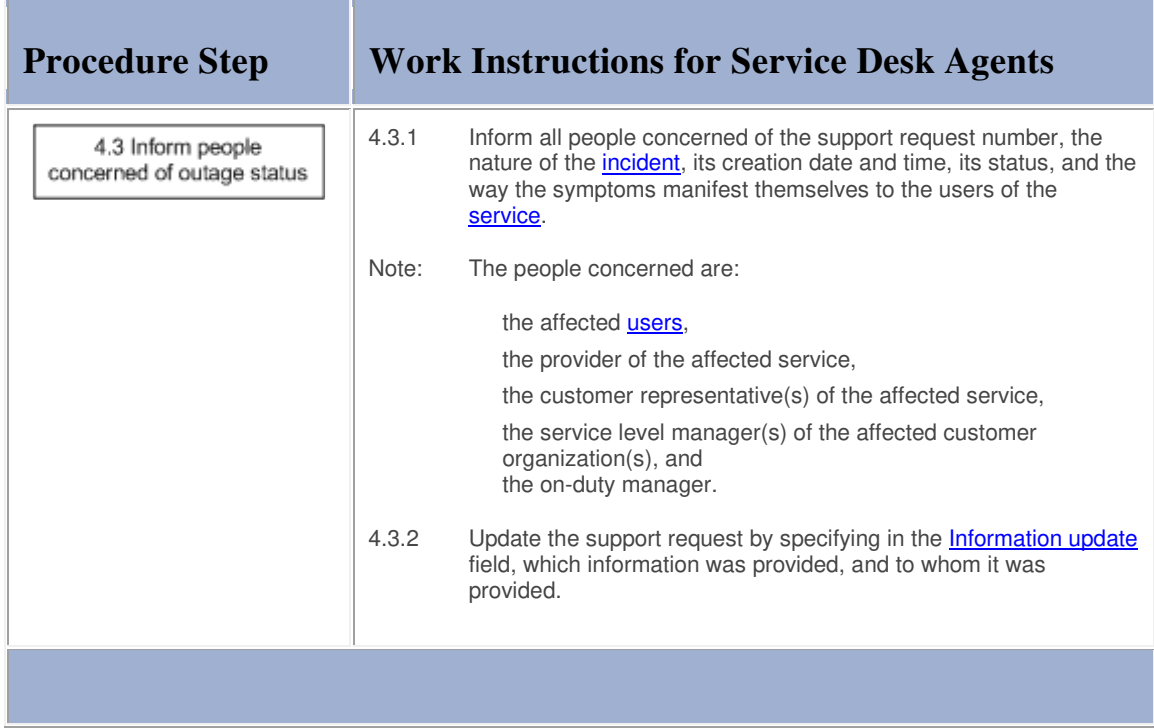

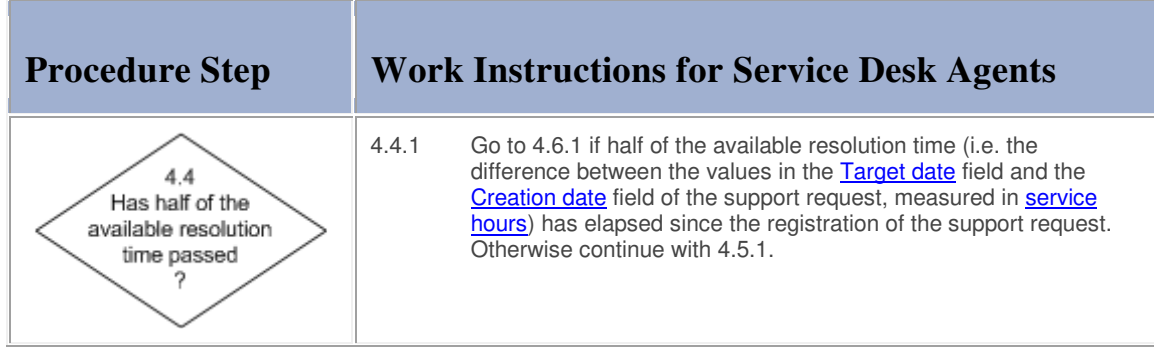

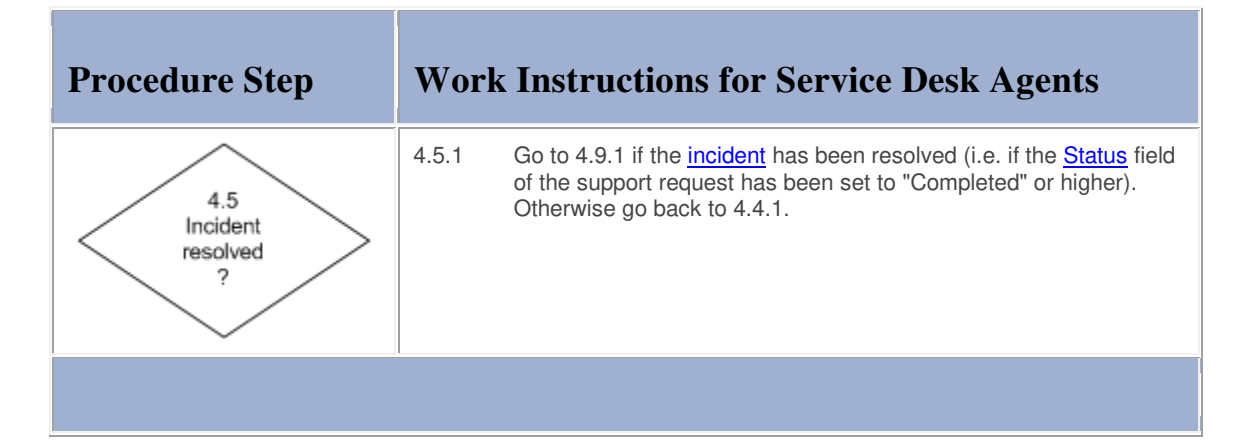

#### **Work Instructions**

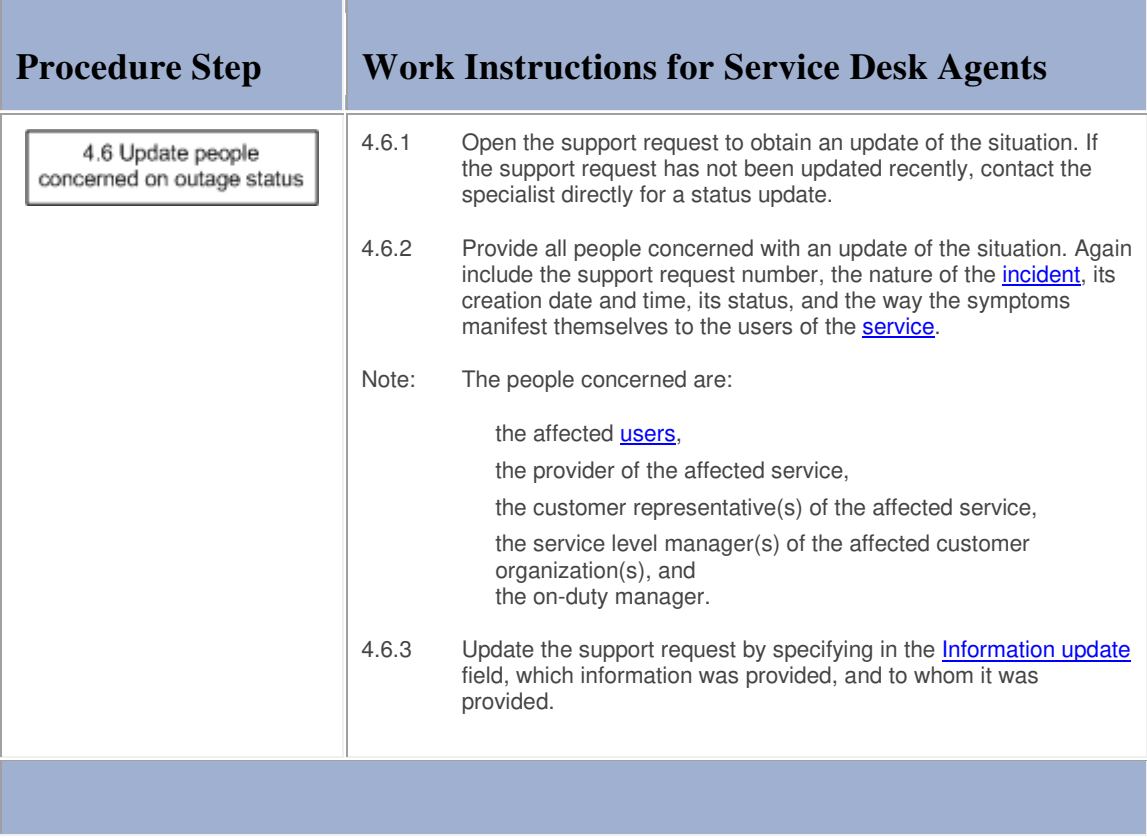

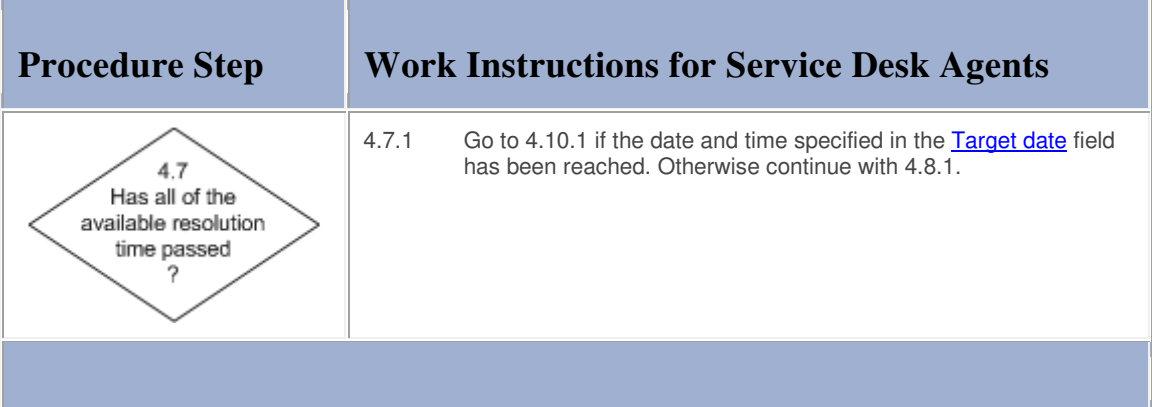

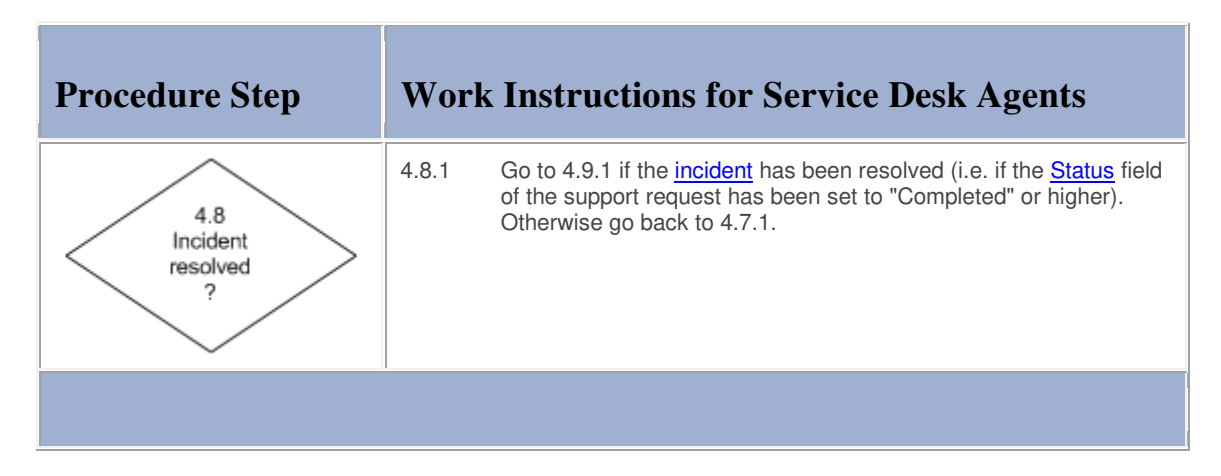

## **Work Instructions**

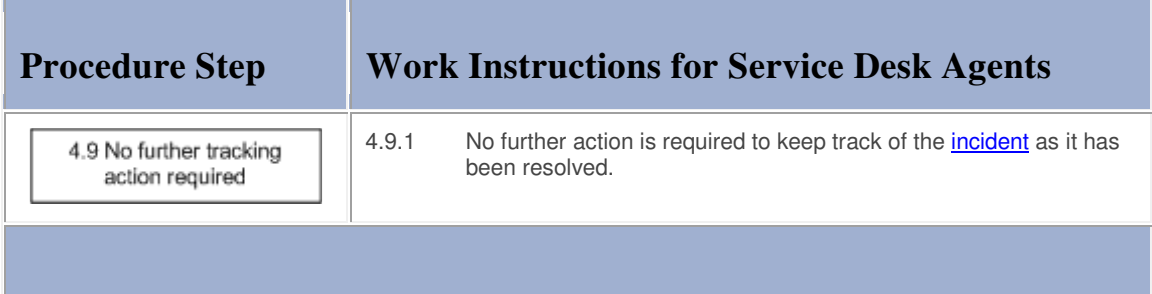

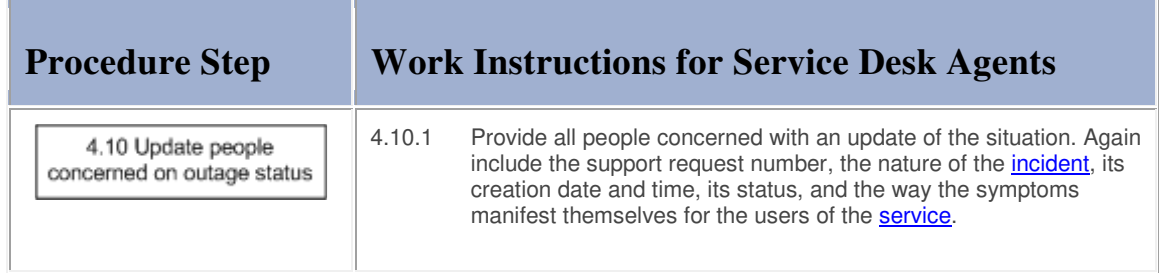

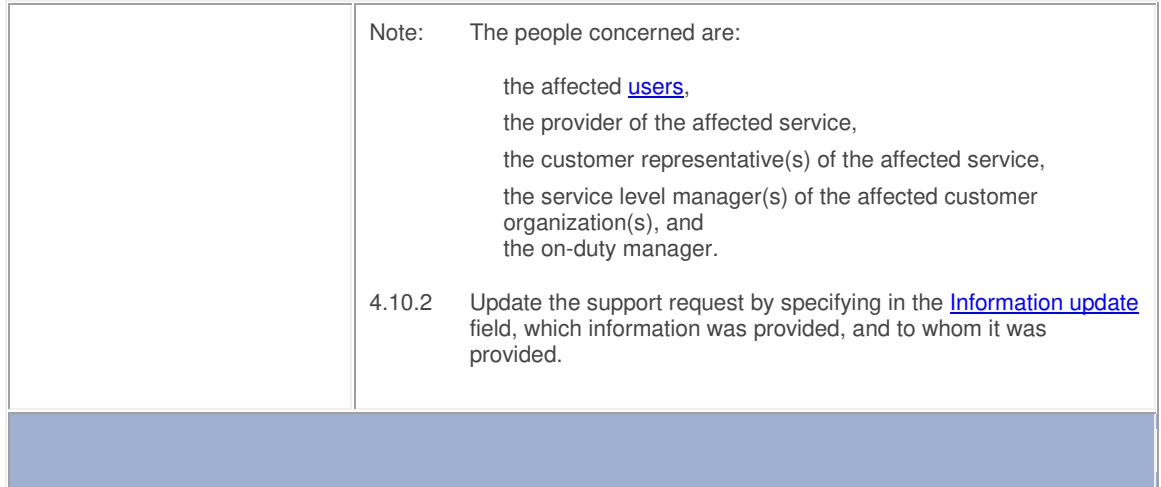

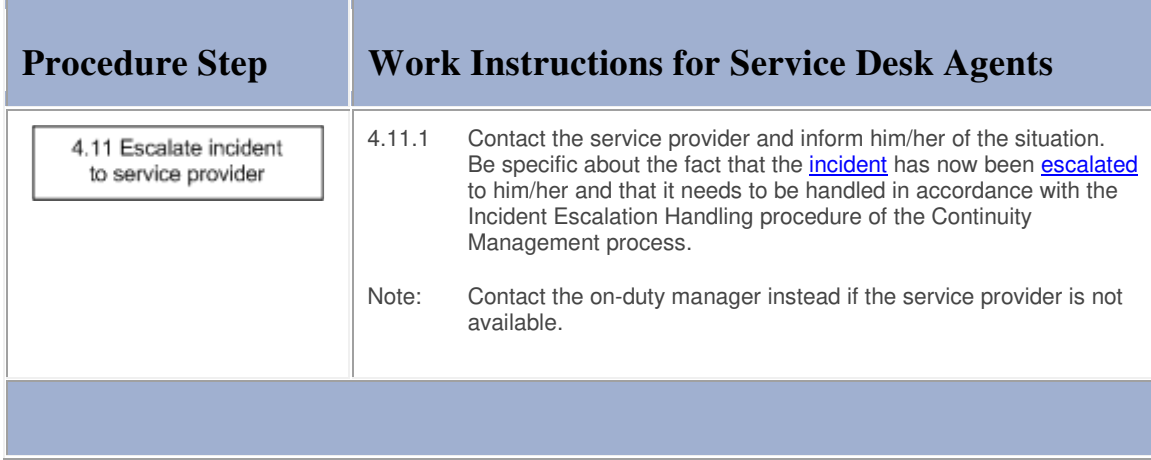

#### **Procedure 5, Support Request Resolution by Specialist**

After a support request has been passed to a specific specialist of a group, this specialist reviews the support request information and determines how it should be resolved. The specialist **escalates** the support request to the service provider when it concerns an *incident* that cannot be resolved without Change Management because its resolution will cause:

a service to become unavailable or degraded during service hours,

the functionality of a service to become different, or

the **CMDB** to require an update.

Note that a group coordinator is not able to determine whether Change Management is required for the resolution of incidents as this first requires the investigation by a specialist.

If Change Management is not required, the specialist resolves the support request and updates it.

#### **Procedure 5, Support Request Resolution by Specialist**

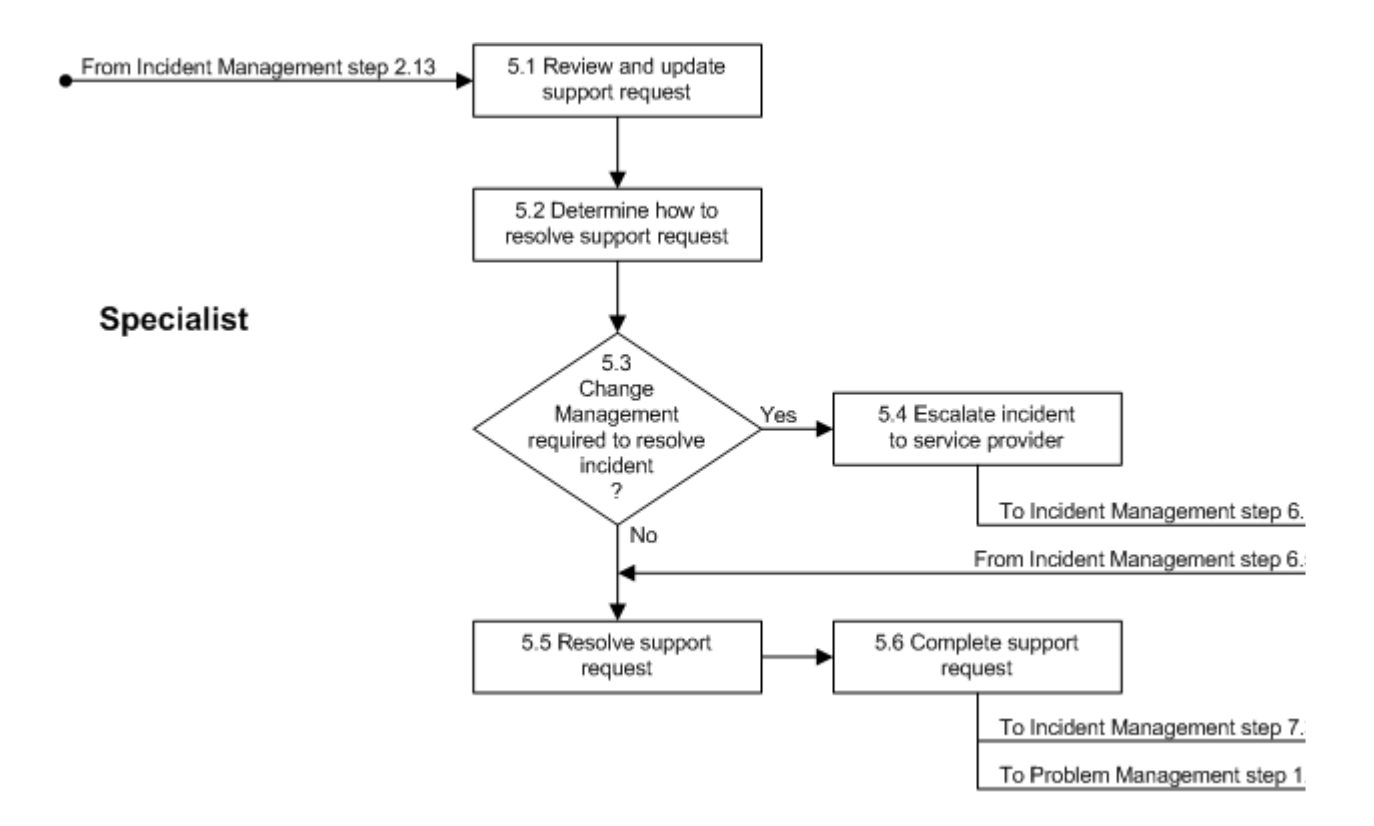

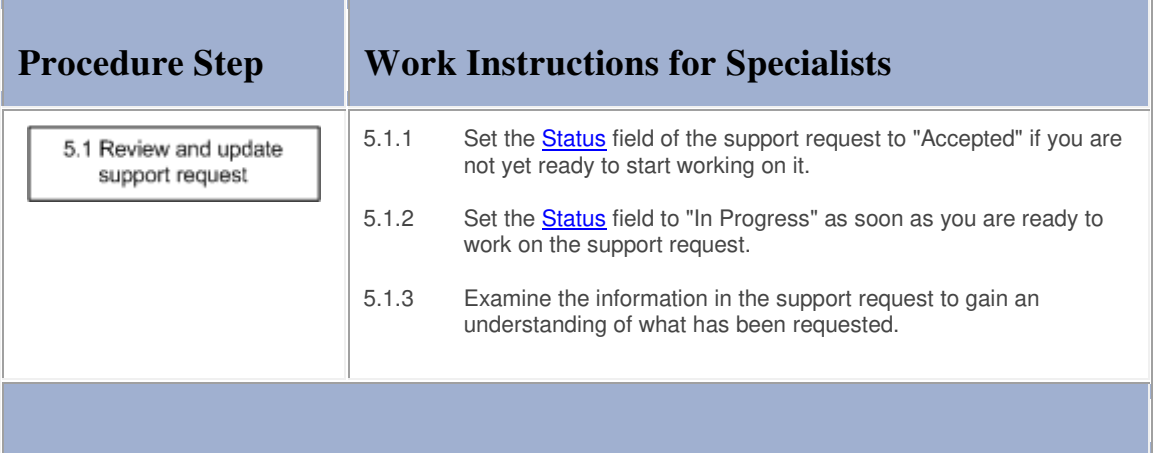

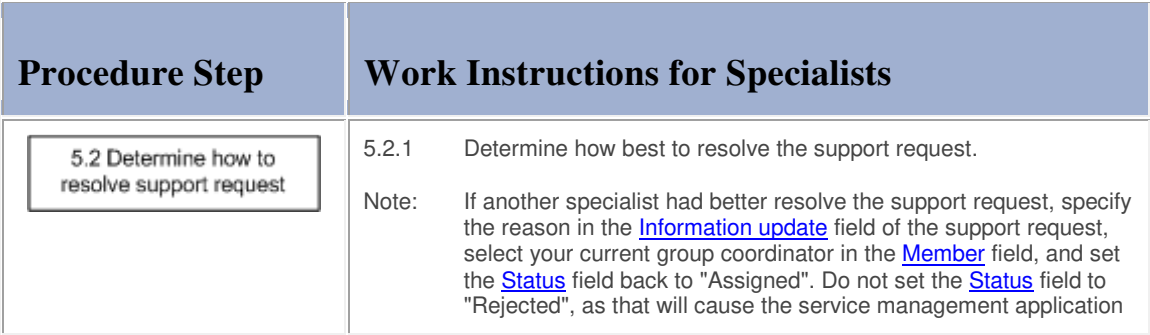

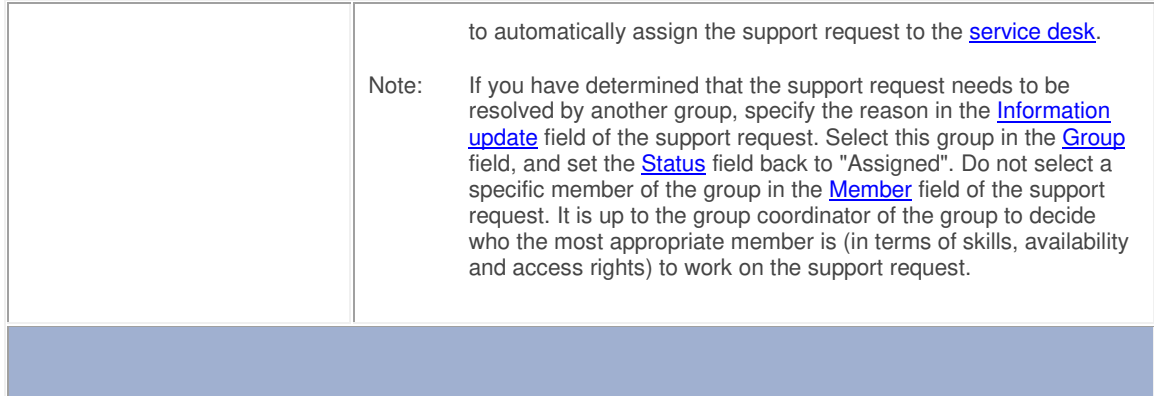

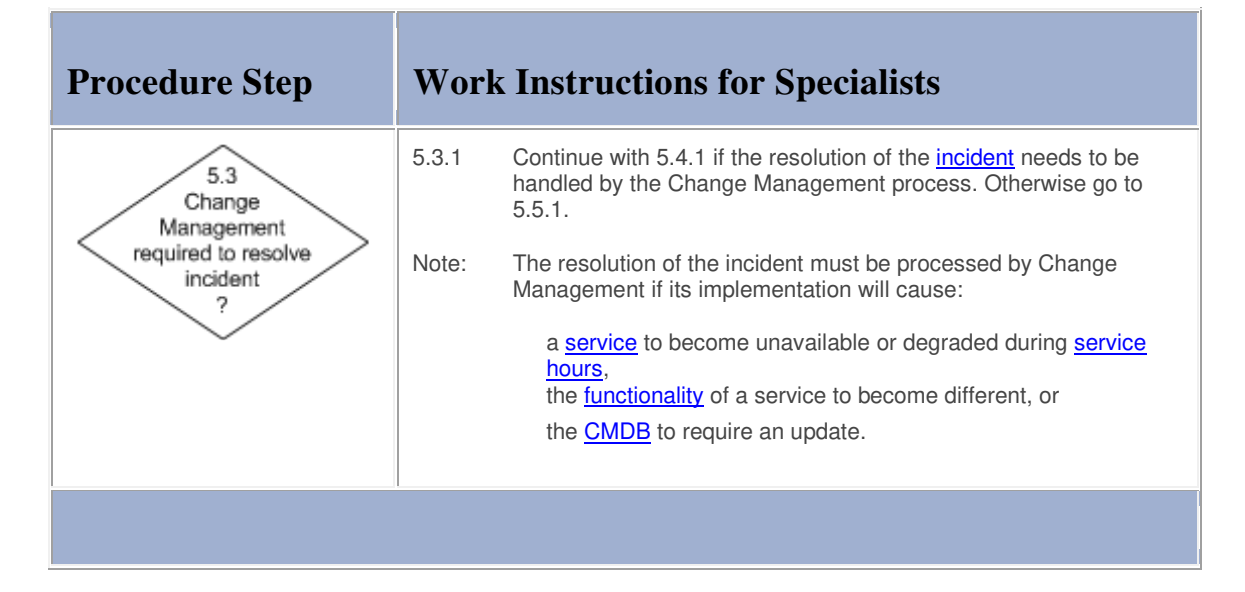

## **Work Instructions**

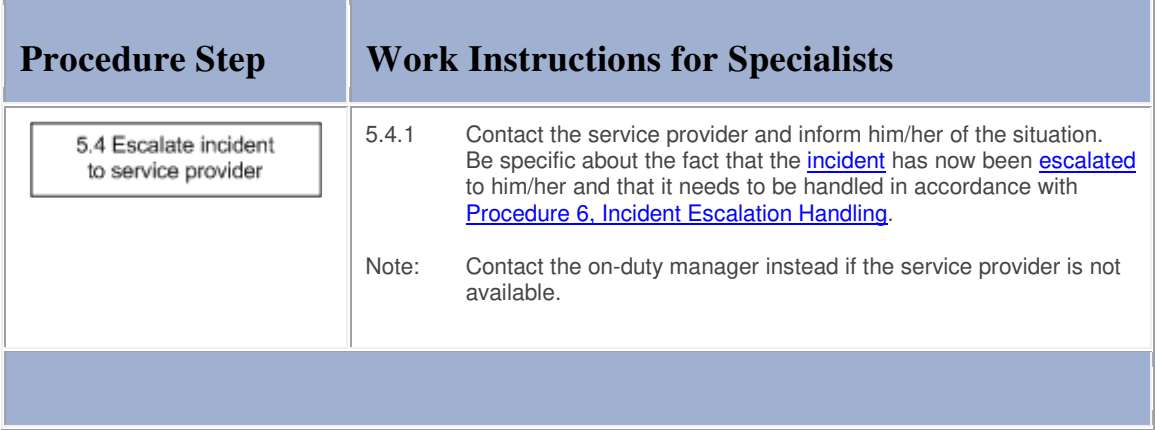

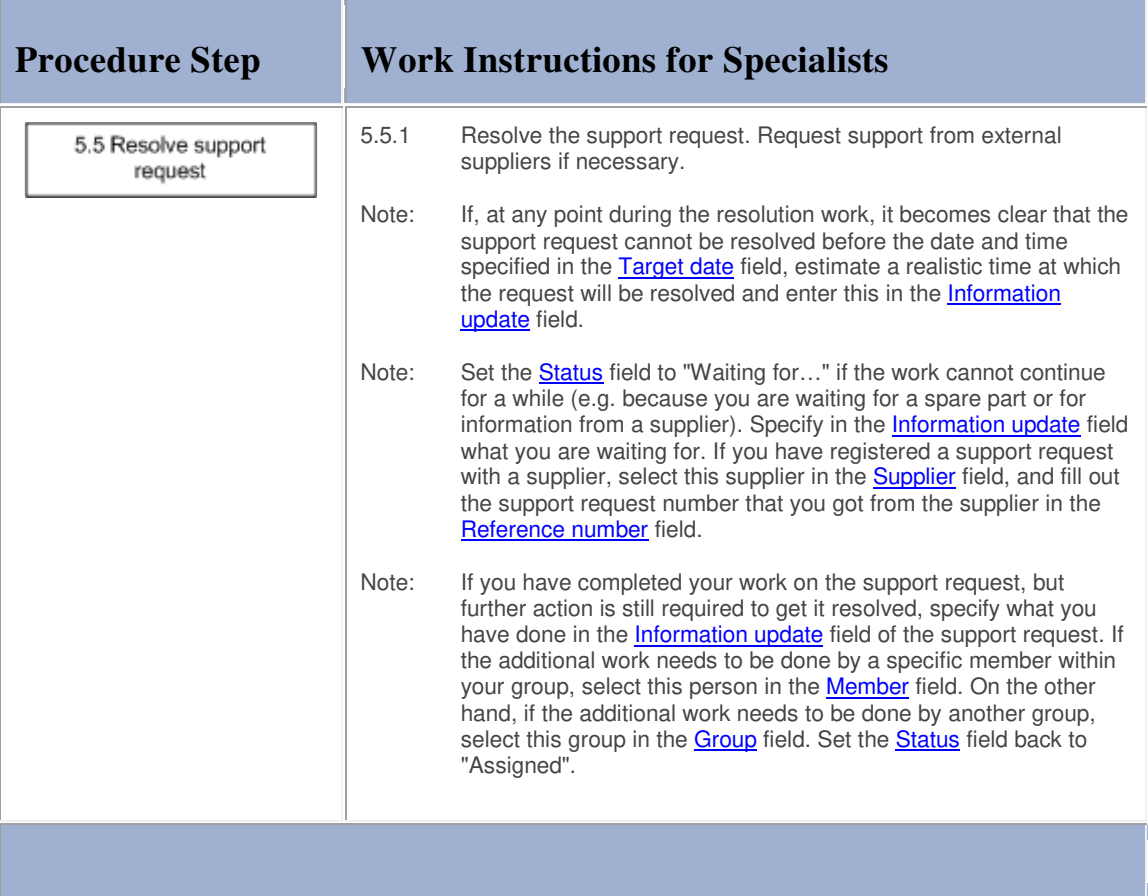

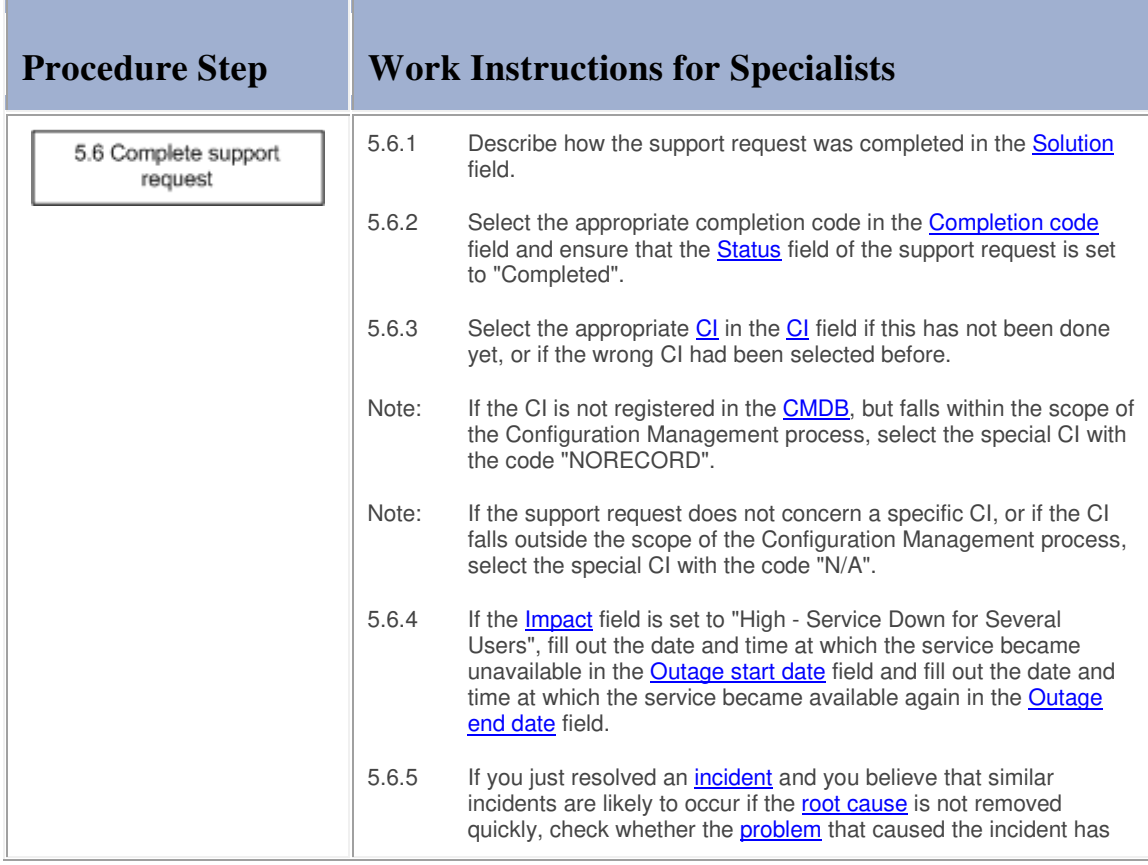

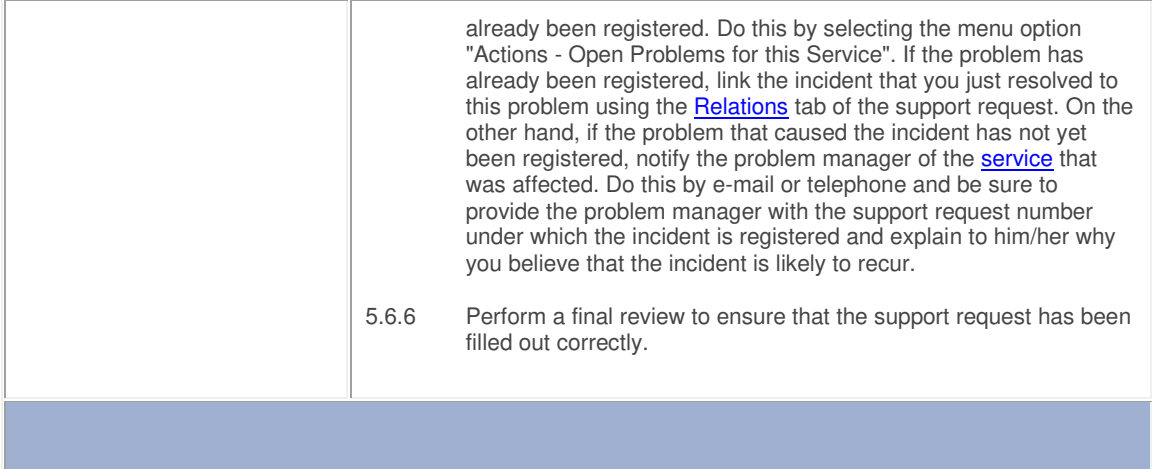

#### **Procedure 6, Incident Escalation Handling**

After a specialist or a service desk agent has **escalated** an *incident*, the provider of the affected service talks to the specialist(s) who have been dealing with the incident to get an understanding of the current situation and to determine how the incident had best be resolved. If the recovery of the affected service at its continuity site is the most efficient and reliable way to resolve the incident, the service provider escalates the incident to the on-duty manager to get the service recovery started.

In most cases, however, the recovery of the service at its continuity site is either not going to fix the incident (e.g. when the incident is caused by a **bug**), or the implementation of a fix within the service's current infrastructure is going to be more efficient and reliable. In such cases, the service provider continues by determining whether the resolution of the incident needs to be coordinated by Change Management. Change Management is required when the resolution of the incident will cause:

a service to become unavailable or degraded during service hours,

the **functionality** of a service to become different, or

the CMDB to require an update.

If Change Management is not required, the service provider ensures that the most appropriate specialist(s) continue to resolve the incident within the Incident Management process.

On the other hand, if Change Management is required, the service provider consults with the specialist(s) to gain an understanding of the risks that could cause the implementation of the change to fail and the impact of the implementation on customers. Together, they figure out the best way to keep the risk and impact of the change implementation at an acceptable level. After they have established how the change should be implemented, the service provider asks the specialist(s) to perform the implementation as an *emergency change*.

Note that the role of service provider is performed by the on-duty manager when the service provider of the affected service is not available.

#### **Procedure 6, Incident Escalation Handling**

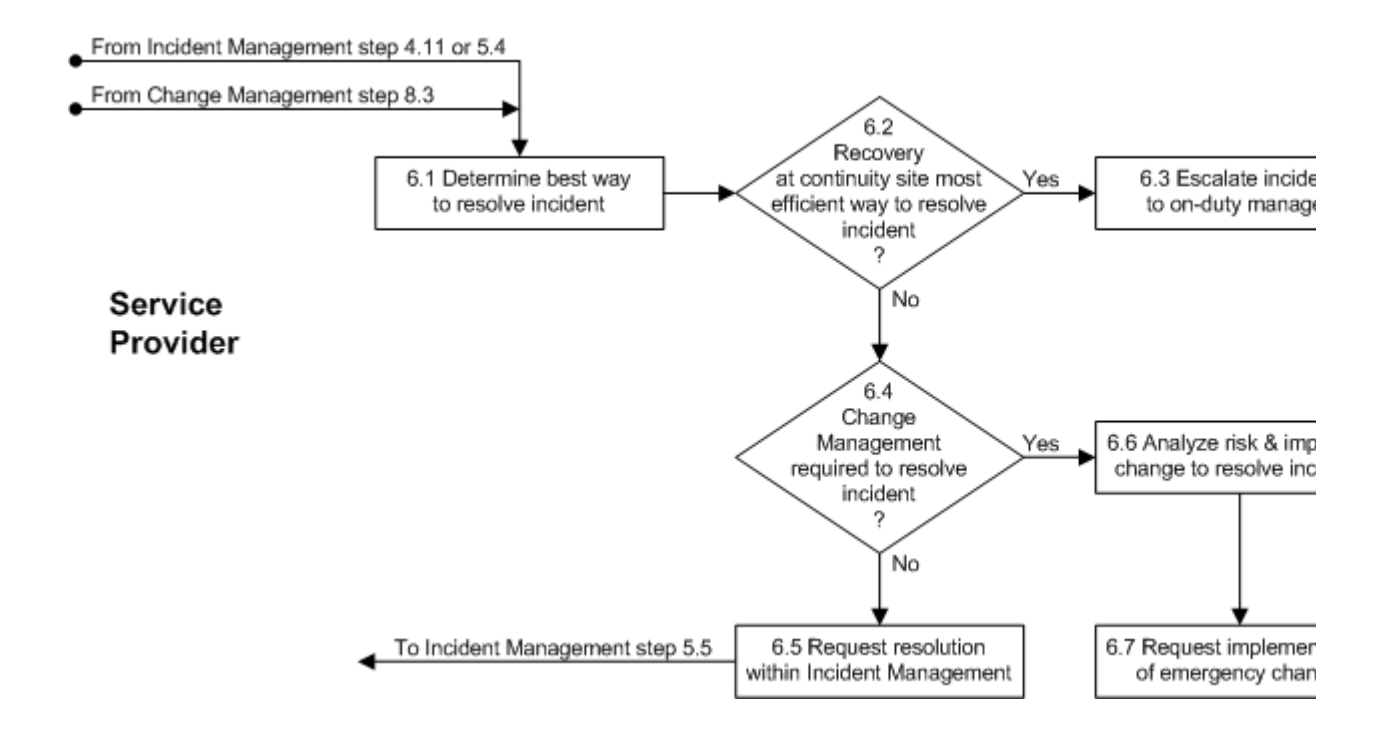

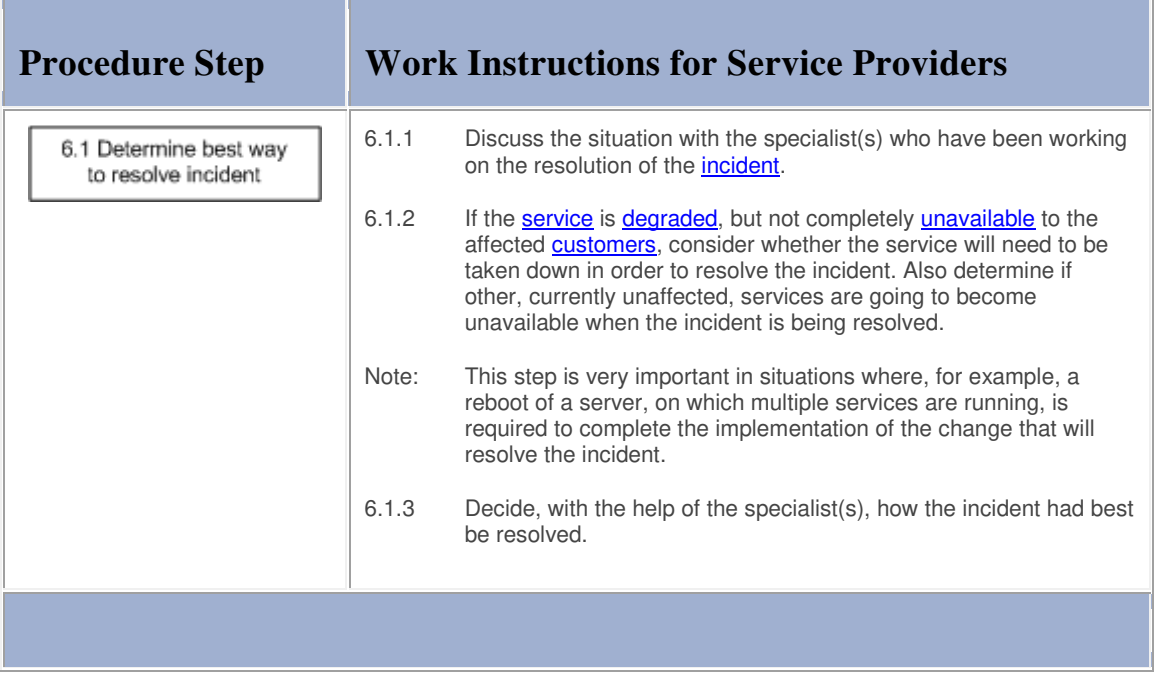

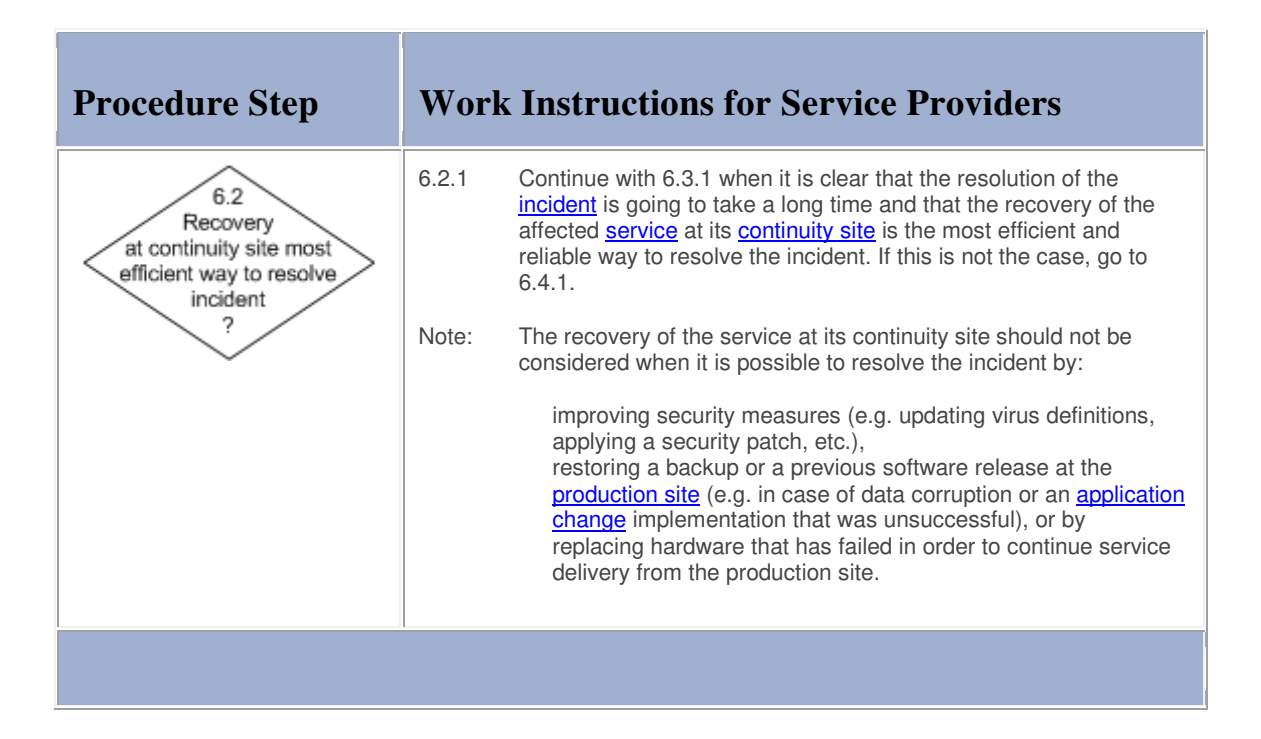

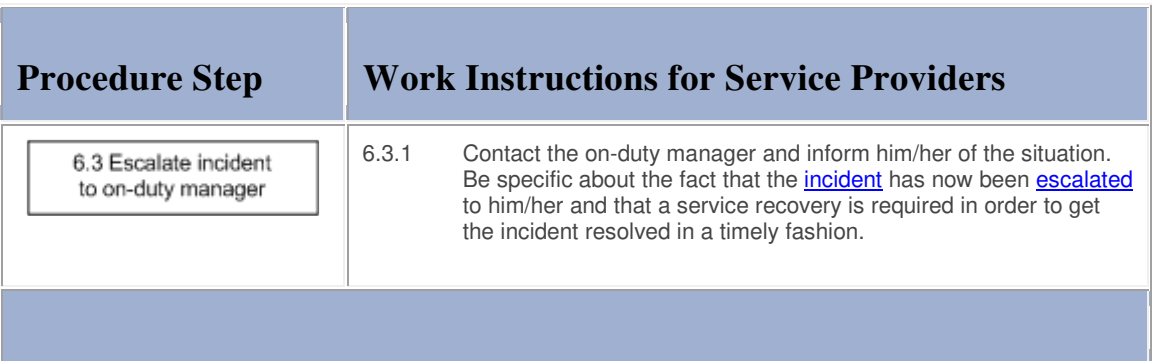

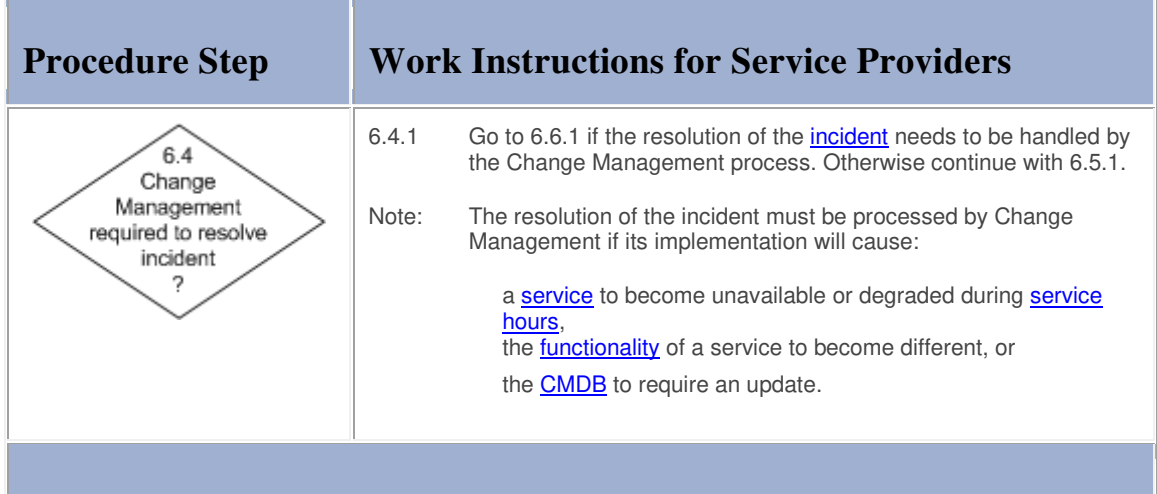

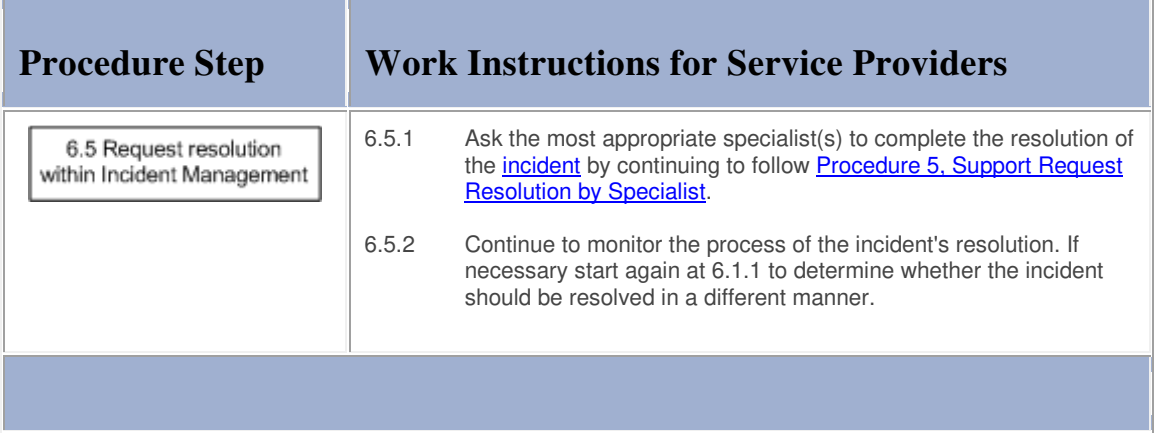

#### **Work Instructions**

and the state

 $\blacksquare$ 

**Service** 

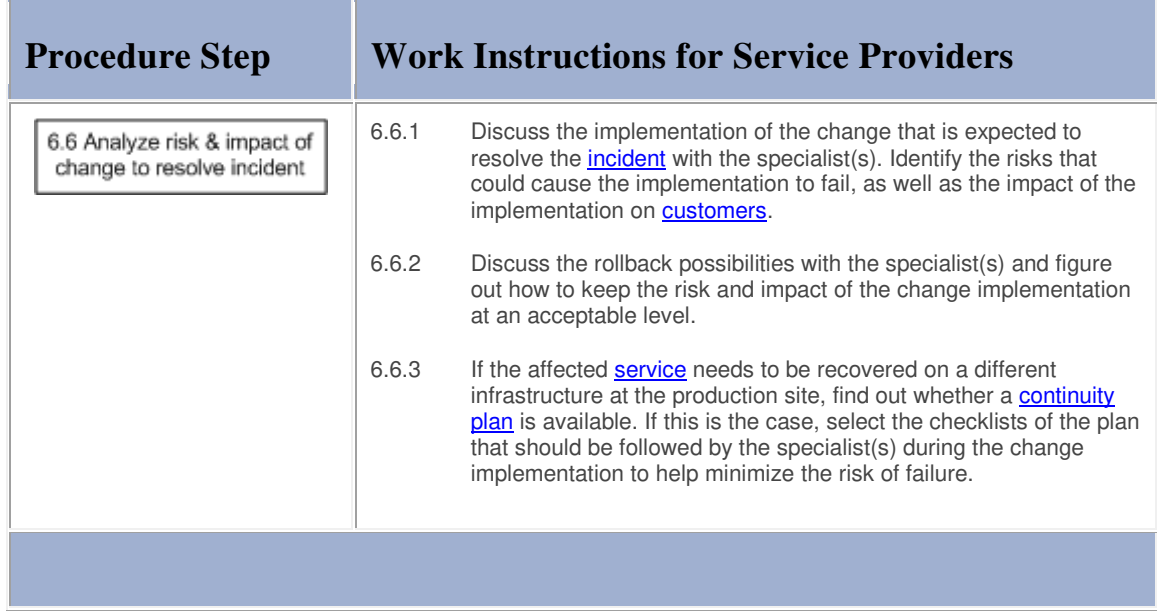

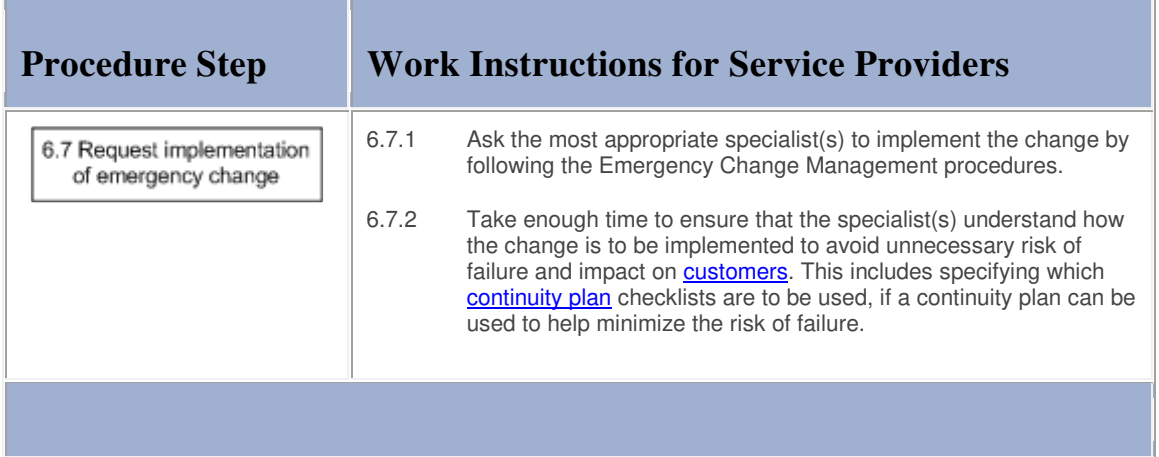

## **Procedure 7, Support Request Closure**

If the service desk agent is able to resolve the support request he/she is working on (in terms of skills, access rights and time restrictions), he/she resolves and completes it.

After the completion of a support request, regardless of who completed it, the service desk agent informs the customer of the support request and asks the customer to verify its solution.

If the customer informs the service desk that the support request has not been solved in an acceptable fashion, a service desk agent will once more attempt to get it resolved.

Otherwise, the service desk agent continues by checking if the support request concerns a service outage that affected multiple users. If that is the case, the service desk agent informs the people concerned of the manner in which the *incident* has been resolved.

The people concerned are:

the affected users,

the provider of the affected service,

the customer representative(s) of the affected service,

the service level manager(s) of the affected customer organization(s), and

the on-duty manager.

Finally, if the customer has confirmed that the support request has been resolved in a satisfactory fashion, or if the customer does not respond within 28 days, the support request is closed.

#### **Procedure 7, Support Request Closure**

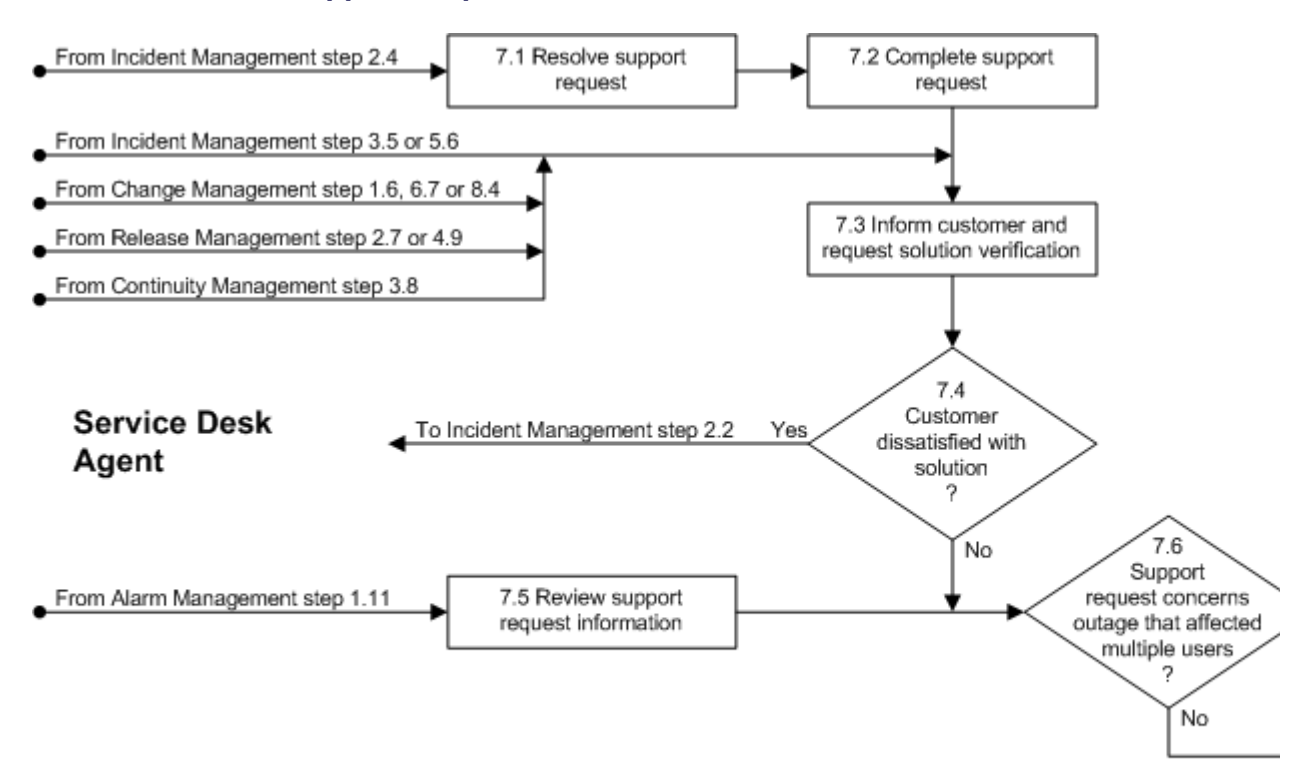

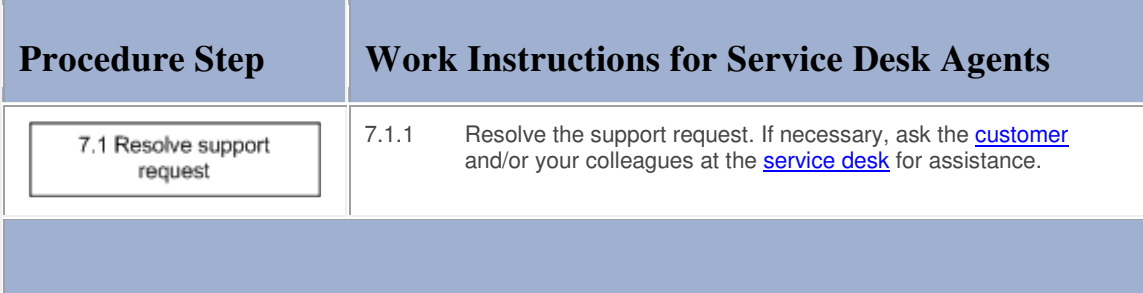

## **Work Instructions**

the contract of the contract of the contract of the contract of

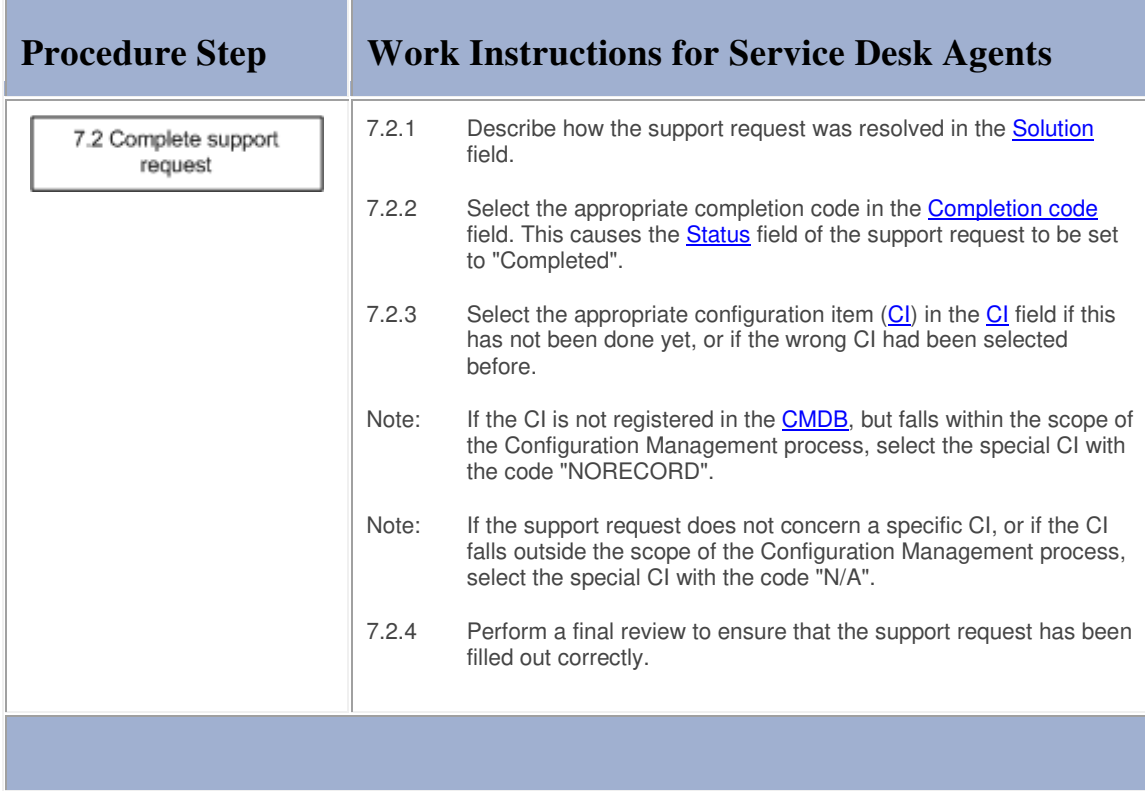

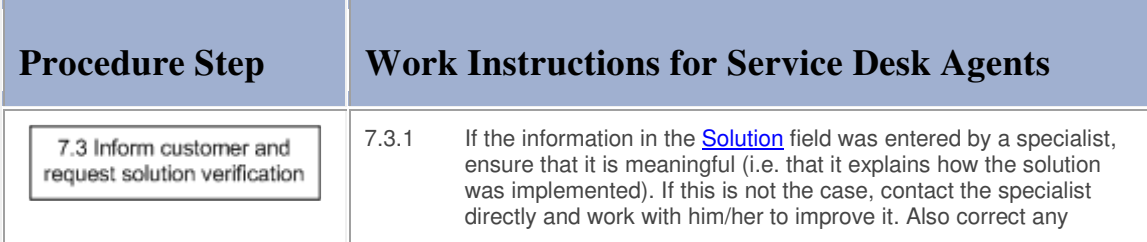

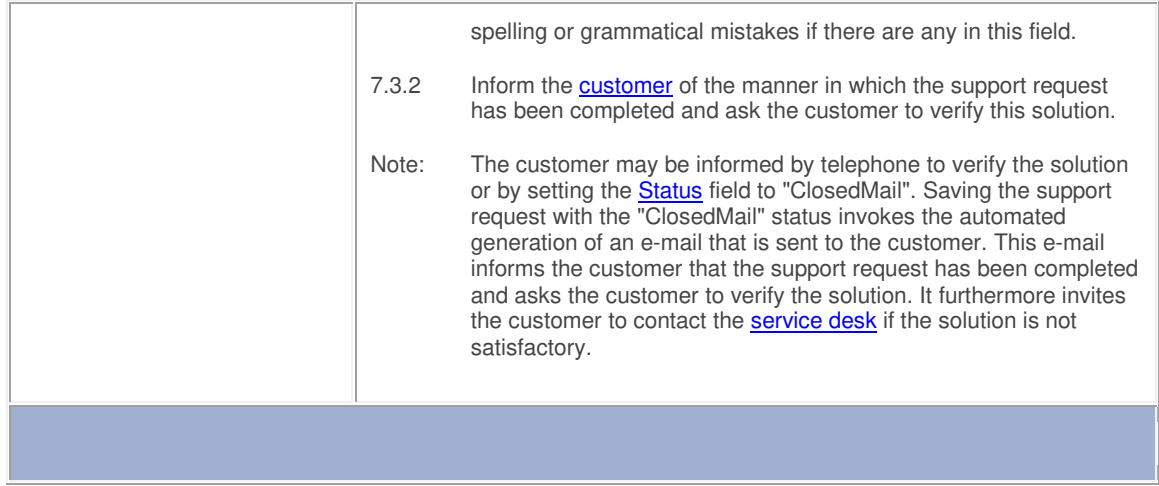

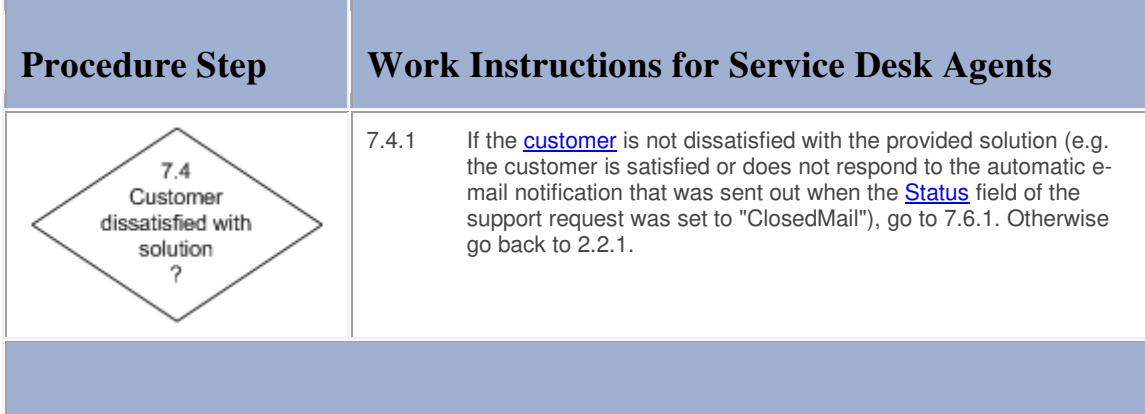

#### **Work Instructions**

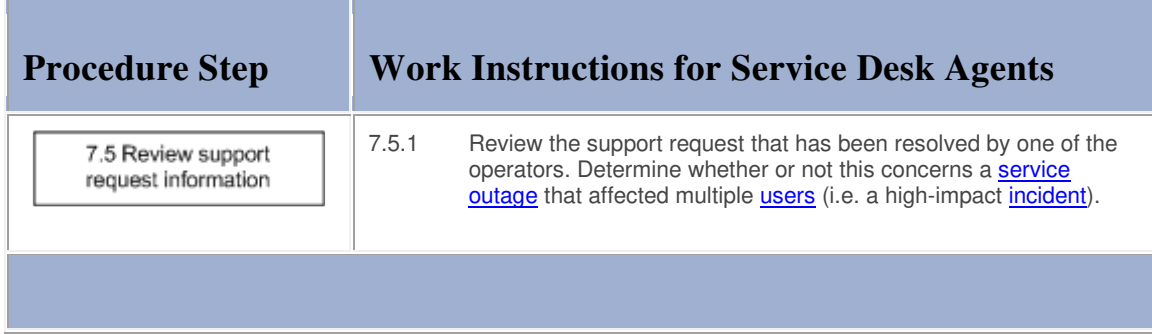

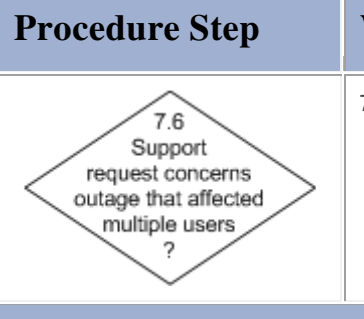

# **Procedure Step Work Instructions for Service Desk Agents**

7.6.1 Continue with 7.7.1 if the **Impact** field of the support request is set to "High - Service Down for Several Users" (i.e. if the support request concerns a **service outage** that affected multiple users). Otherwise go to 7.8.1.

## **Work Instructions**

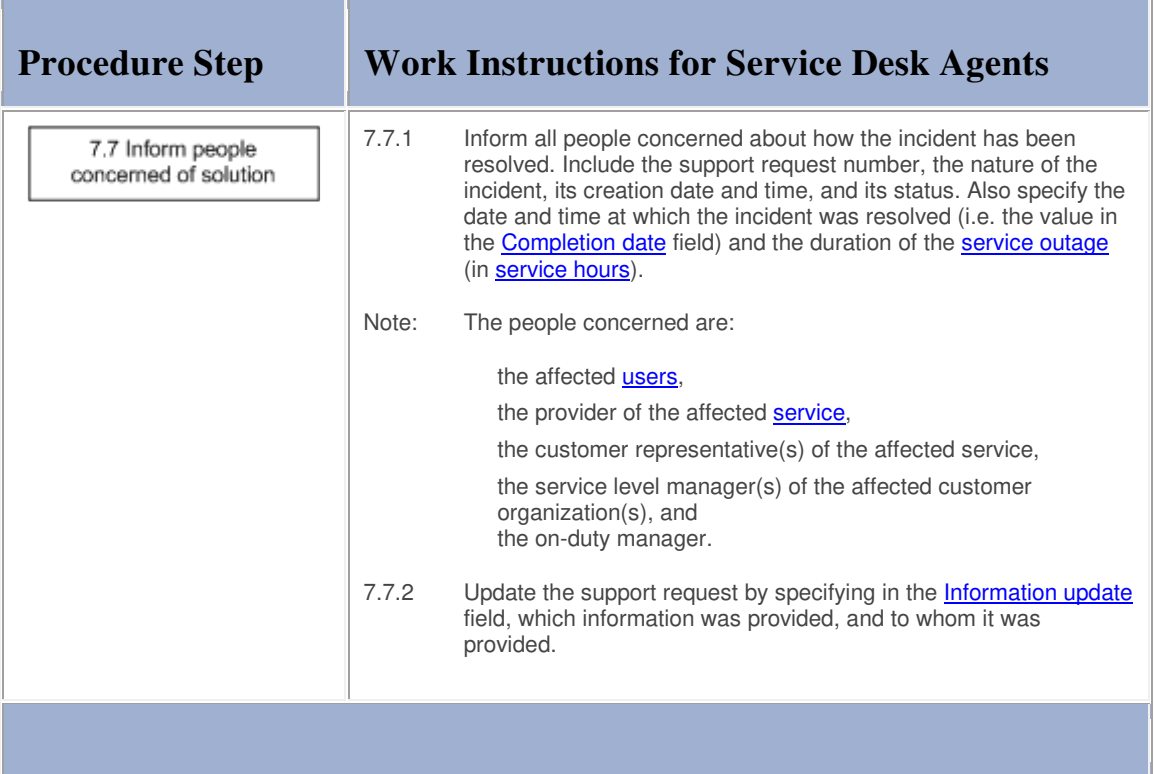

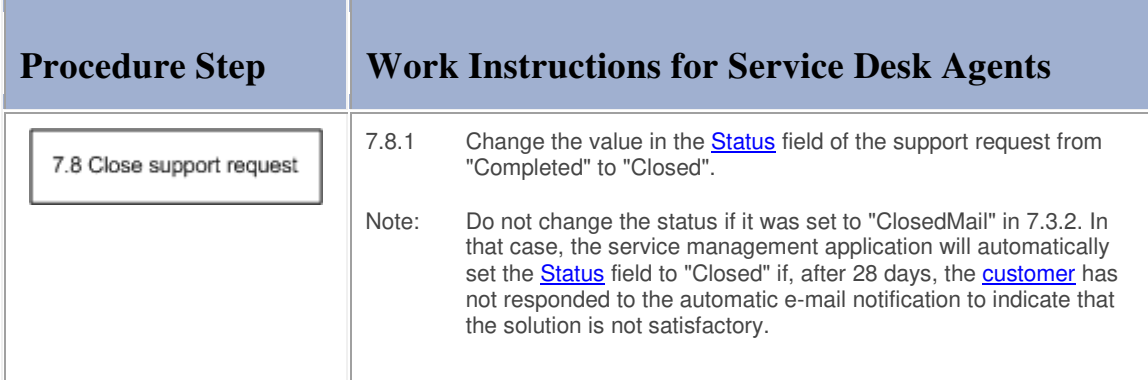

# **Support Request**

The table below lists the fields of the Support Request form and provides utilization guidelines for each field.

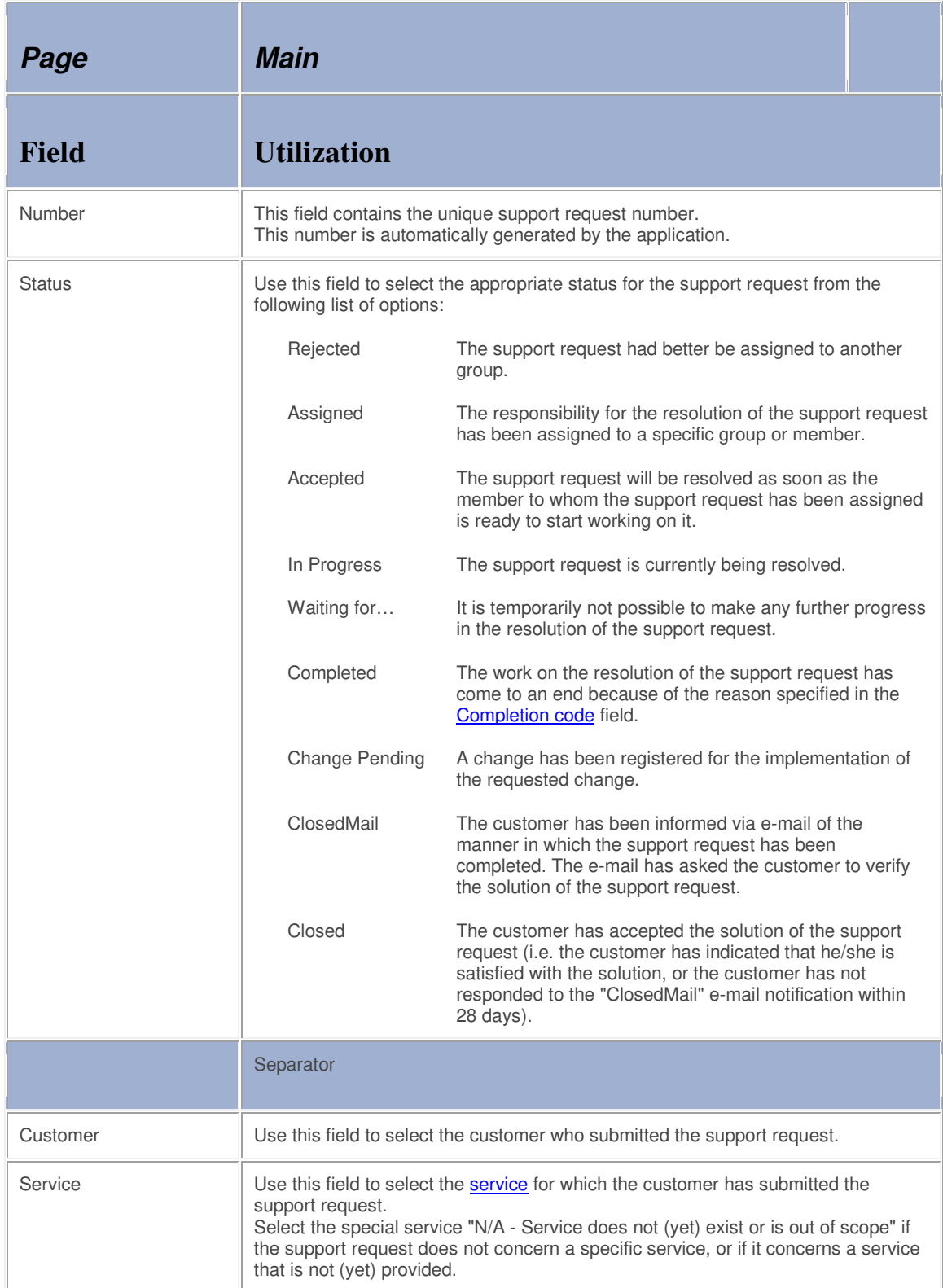

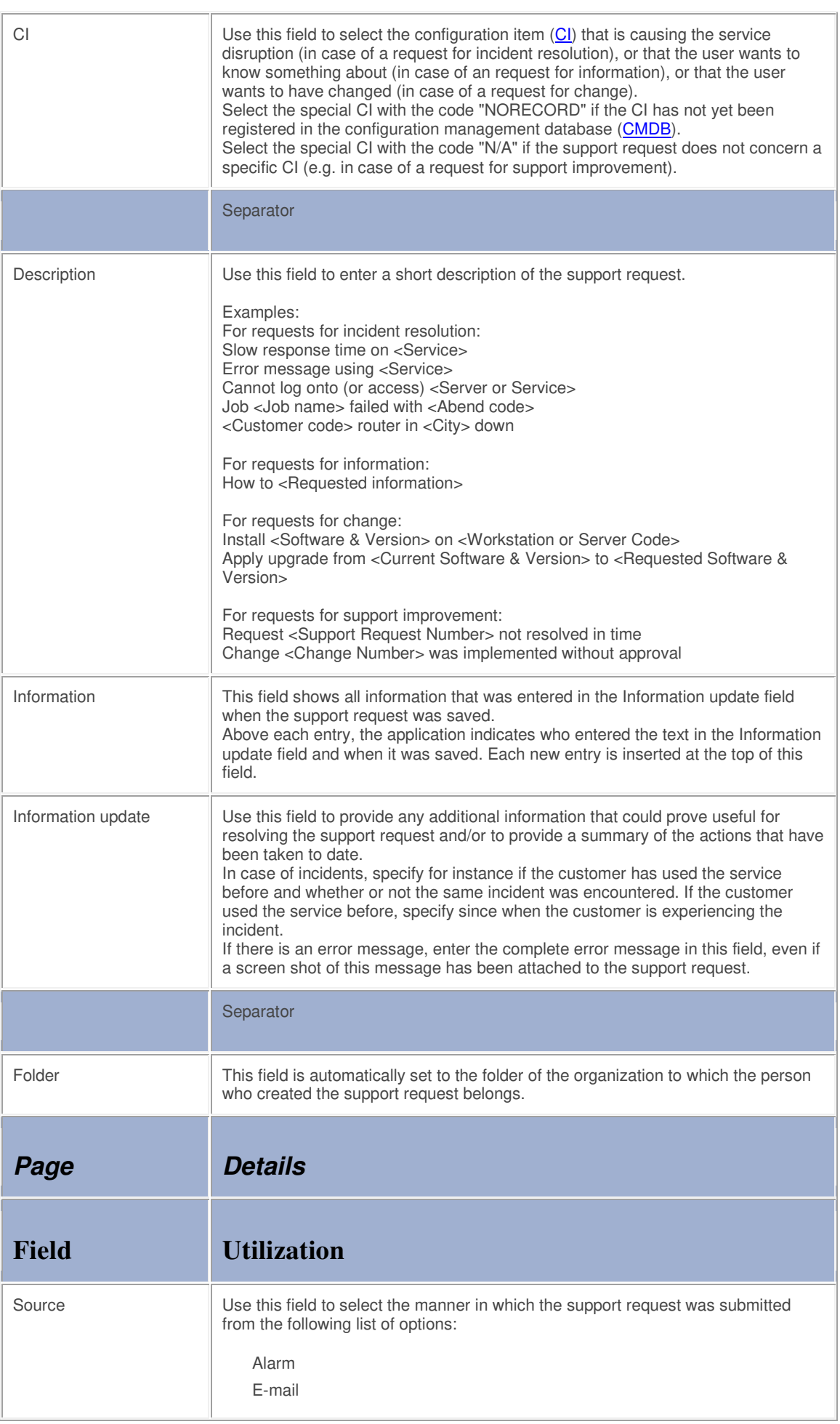

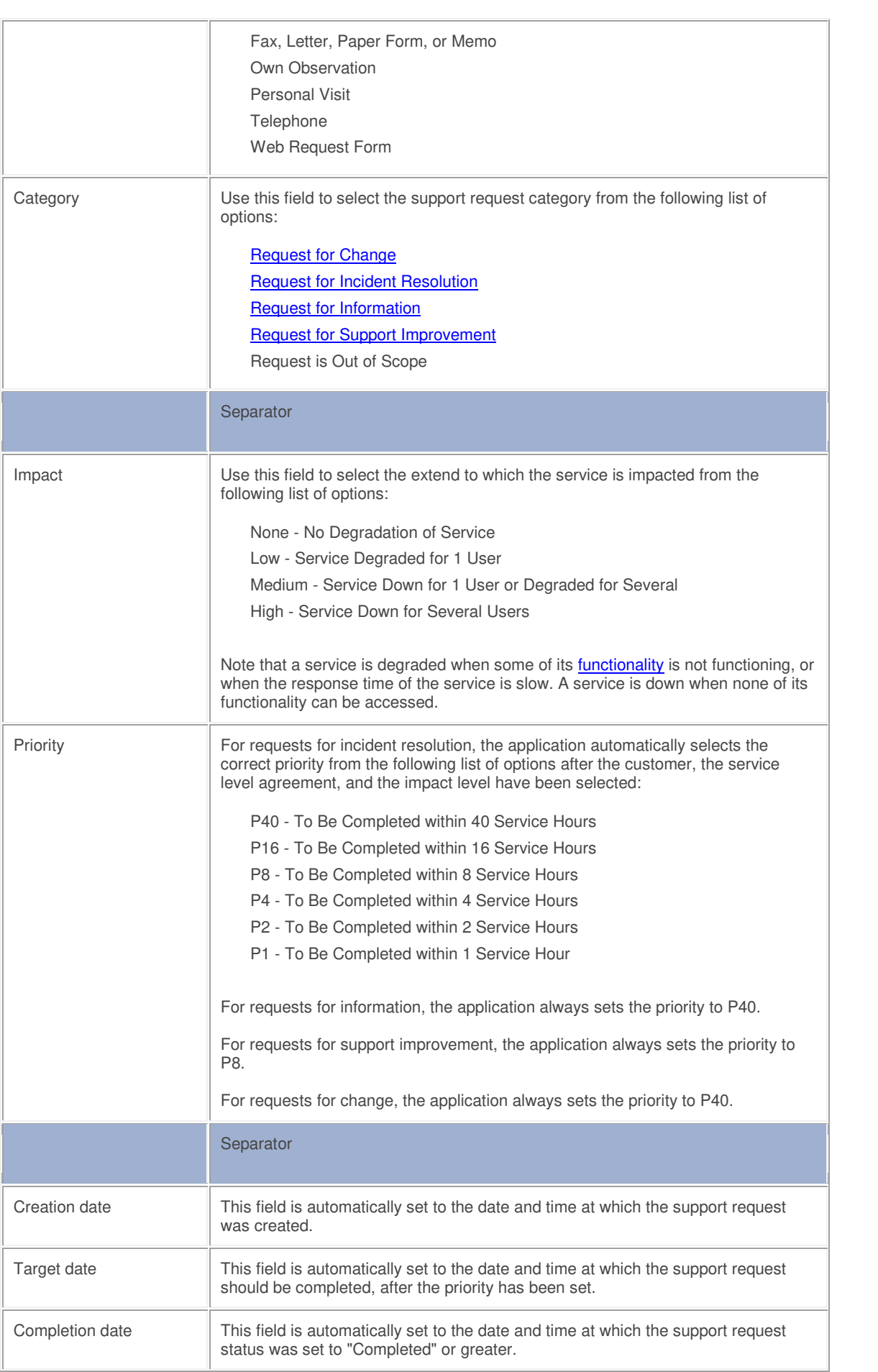

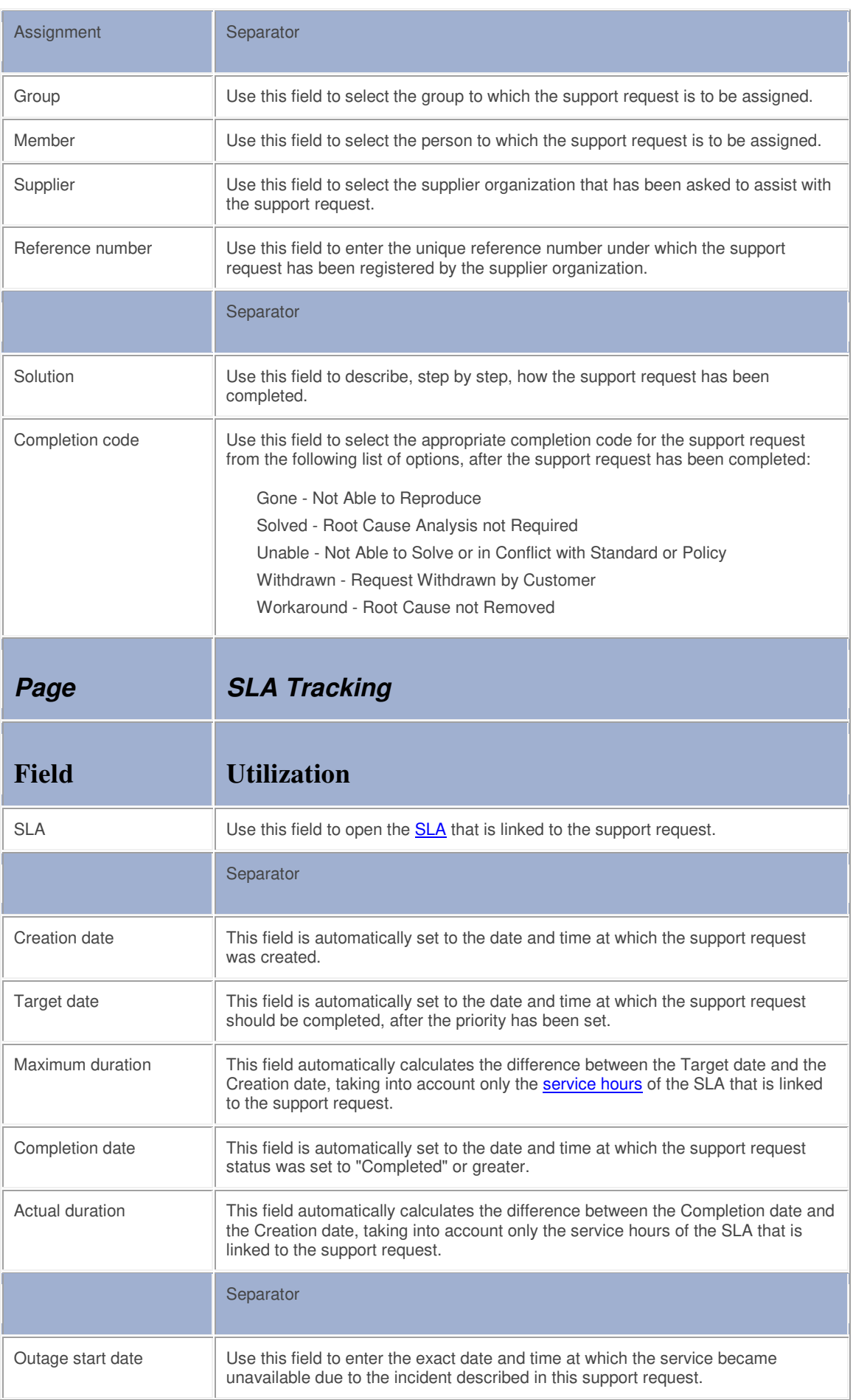

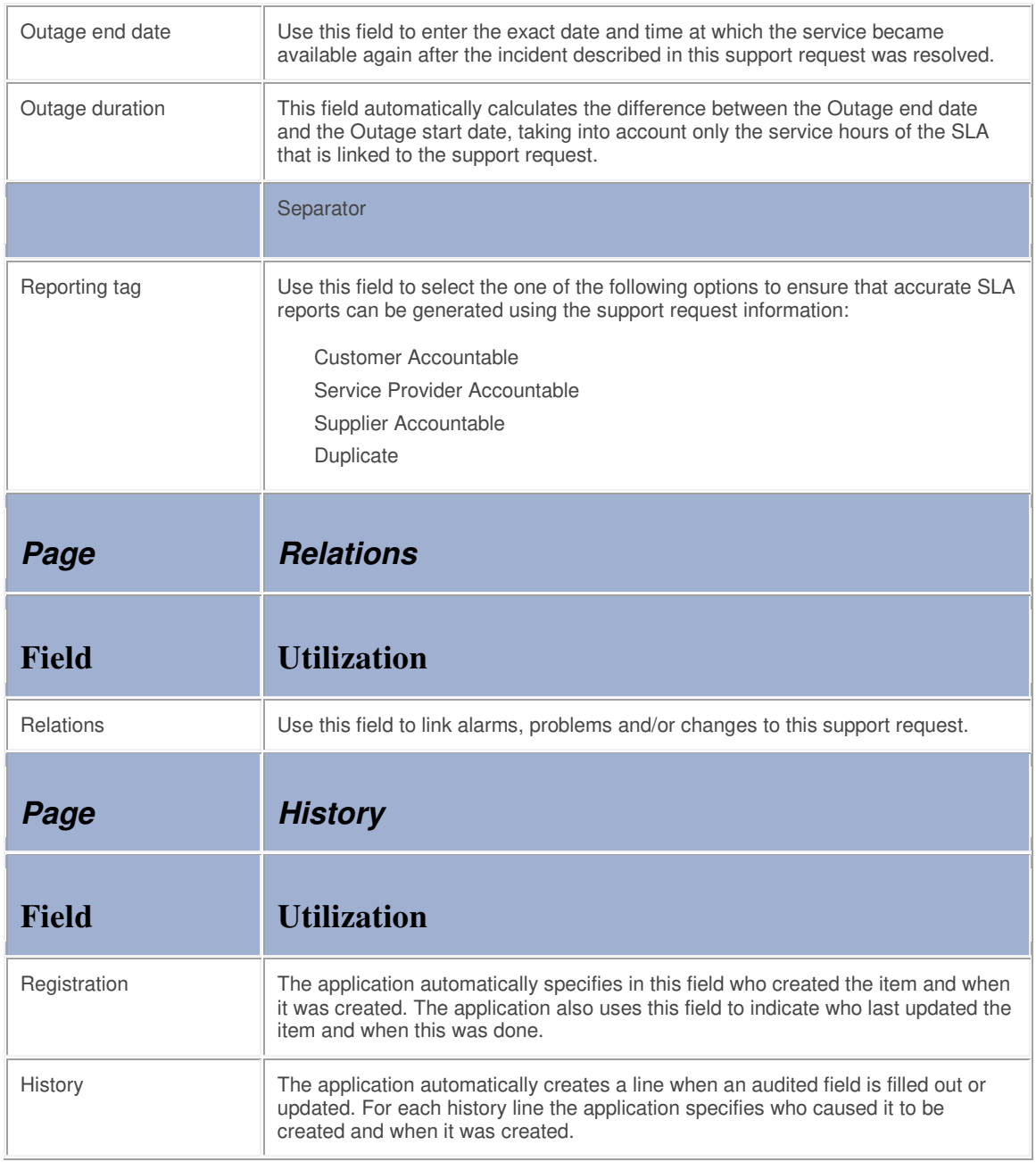